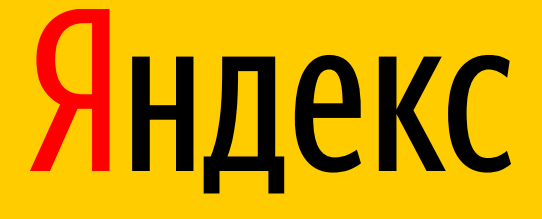

## Удаленные UX-тесты на базе Яндекс.Толоки

Дмитрий Браженко, менеджер-аналитик, группа анализа экспериментов

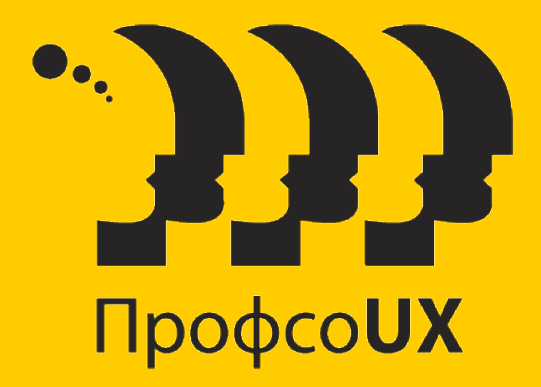

### Краудсорсинг

Особый способ построения бизнес-процессов

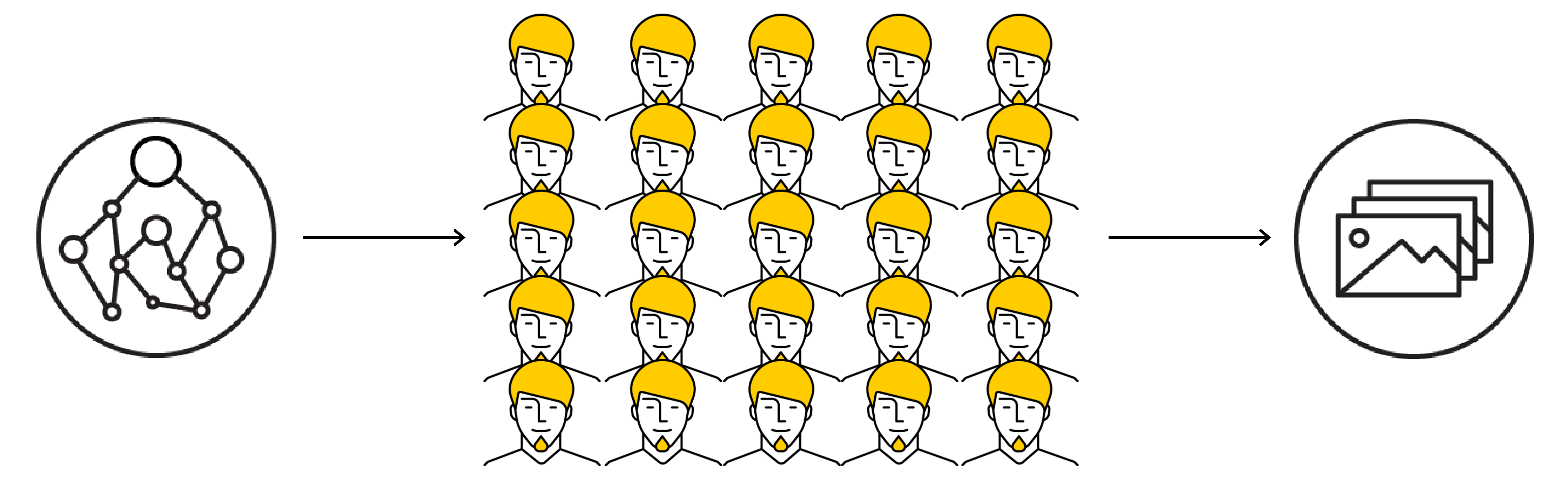

### Большая задача Облако исполнителей Результат

### Пример: расшифровка в текст

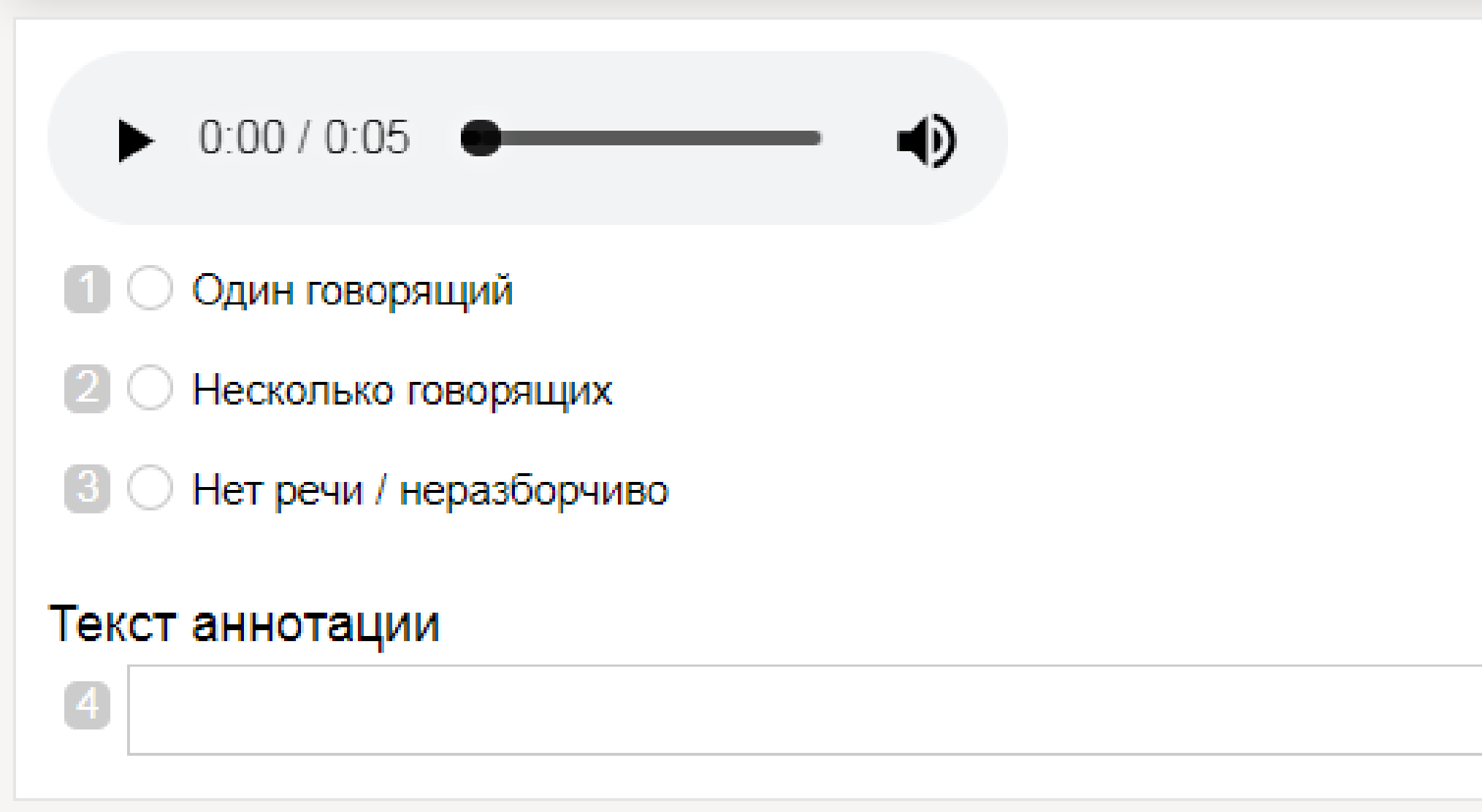

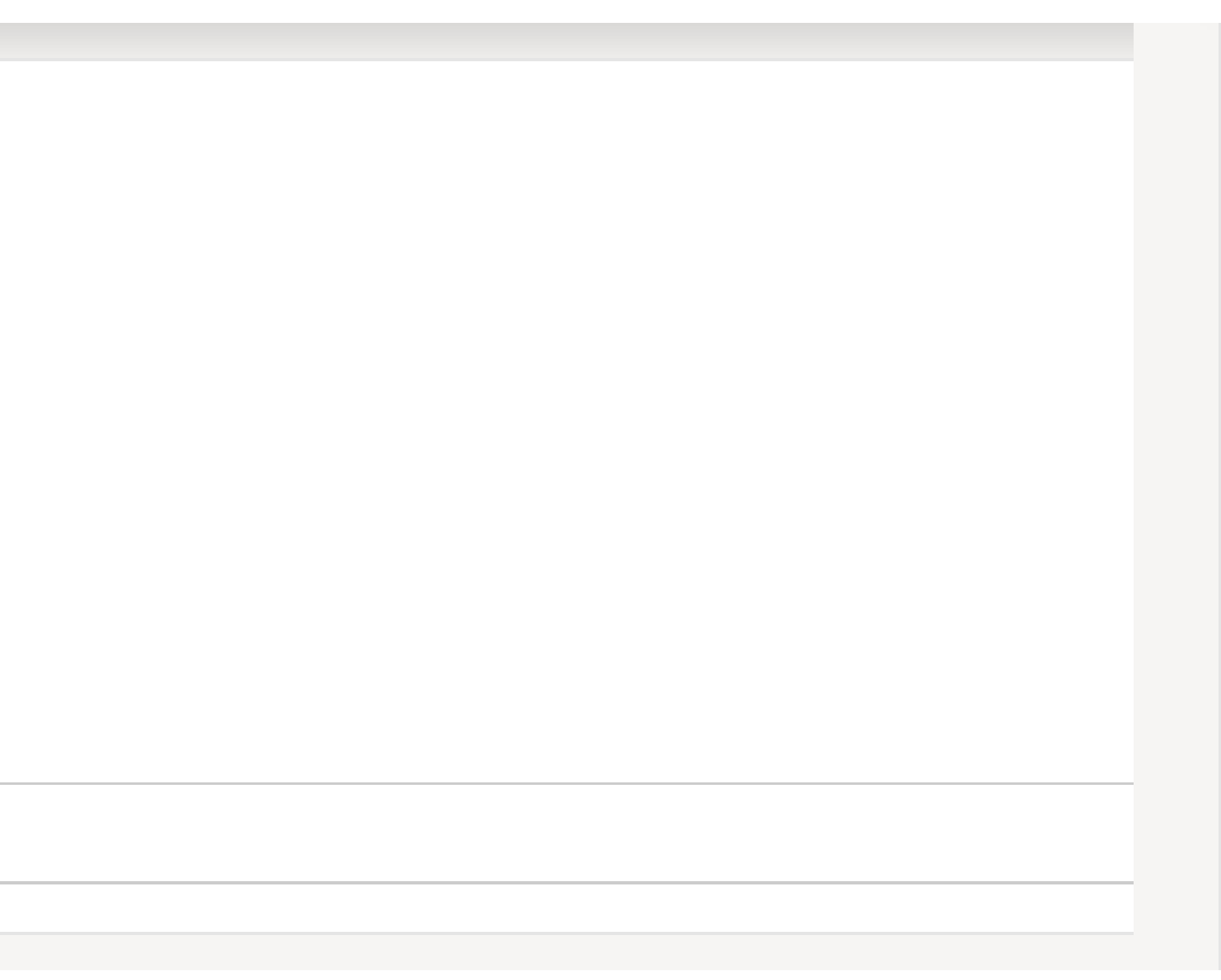

### Пример: бинарная классификация

Эта кошка белая?

Да

Нет

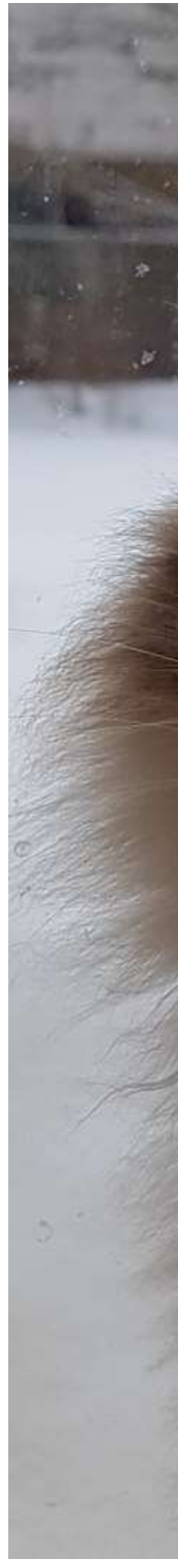

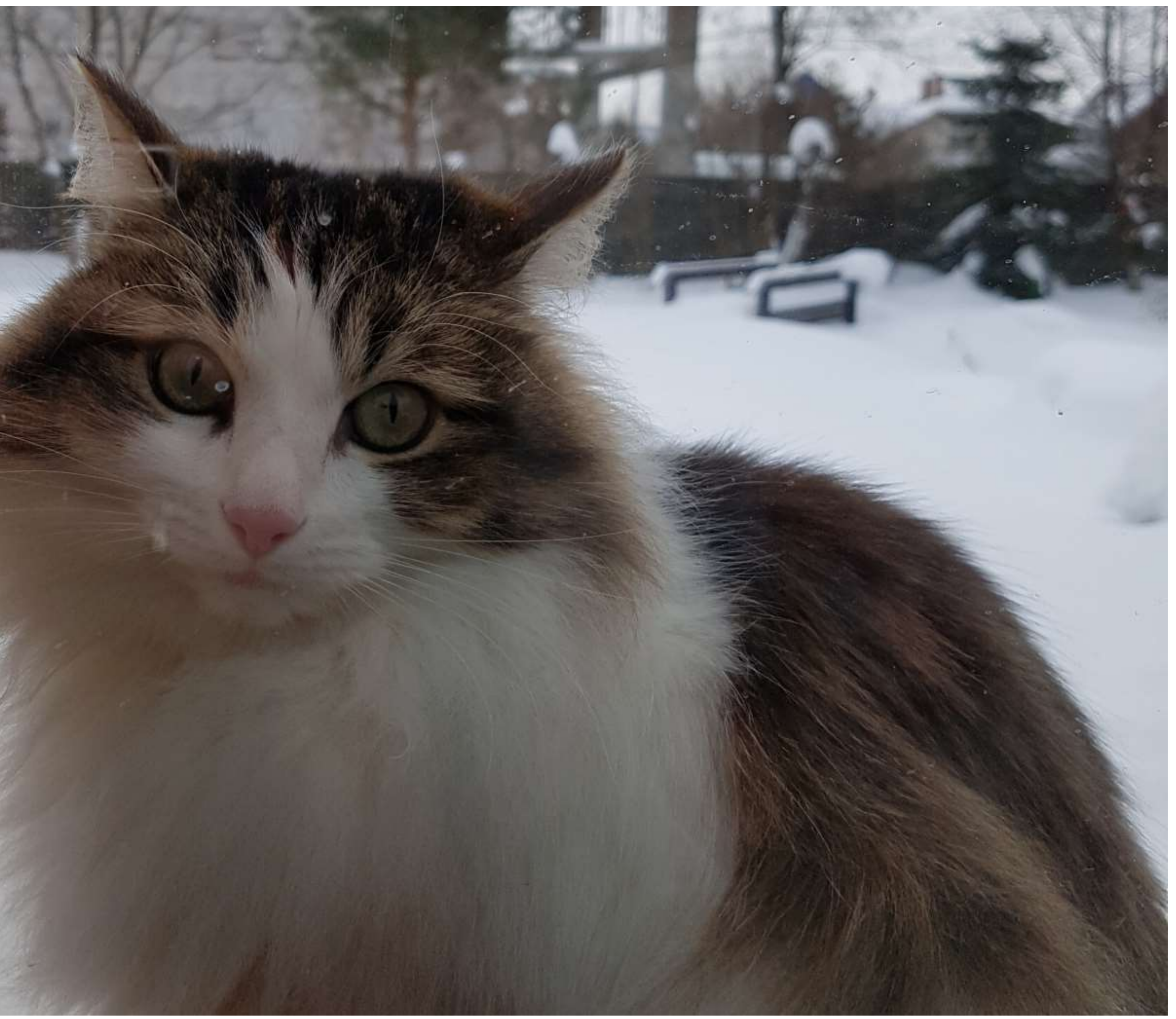

### Краудсорсинговая платформа: двусторонний рынок

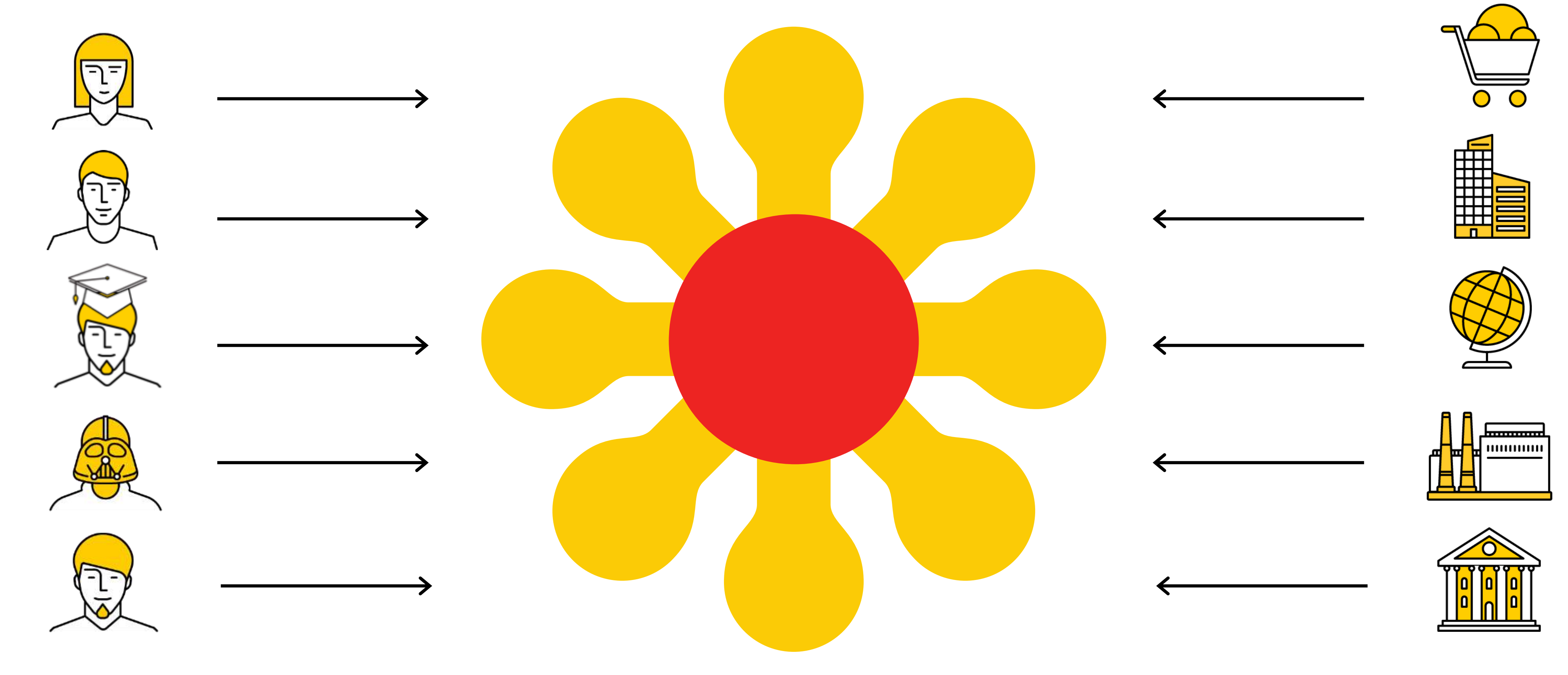

### Исполнители Заказчики

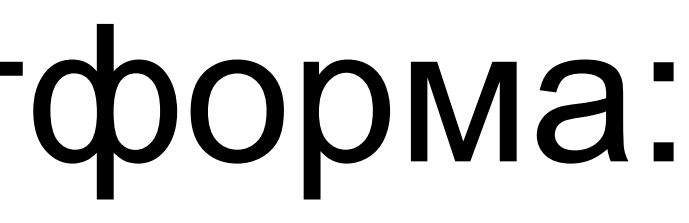

## Сравнение карточек Эфира

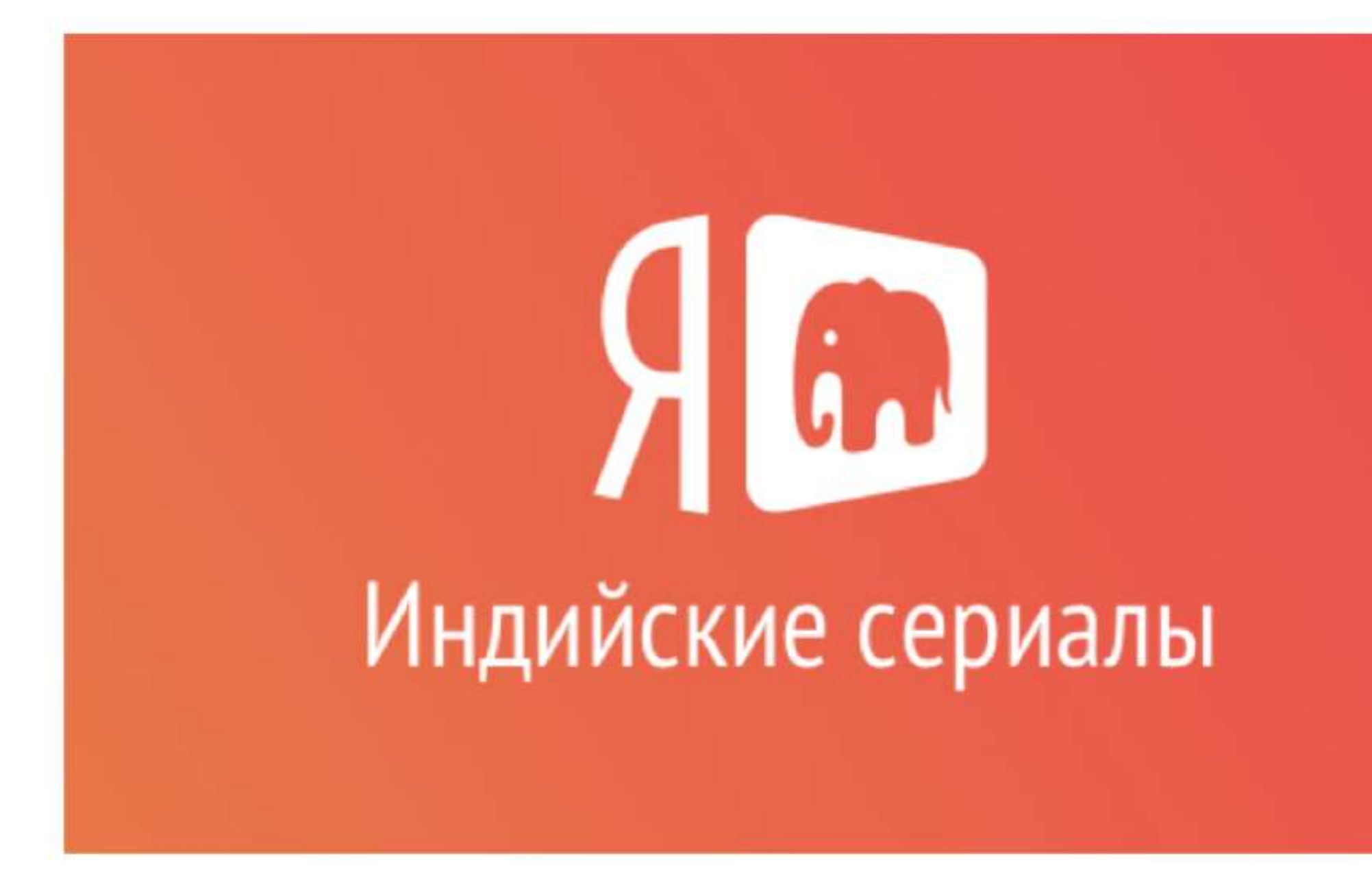

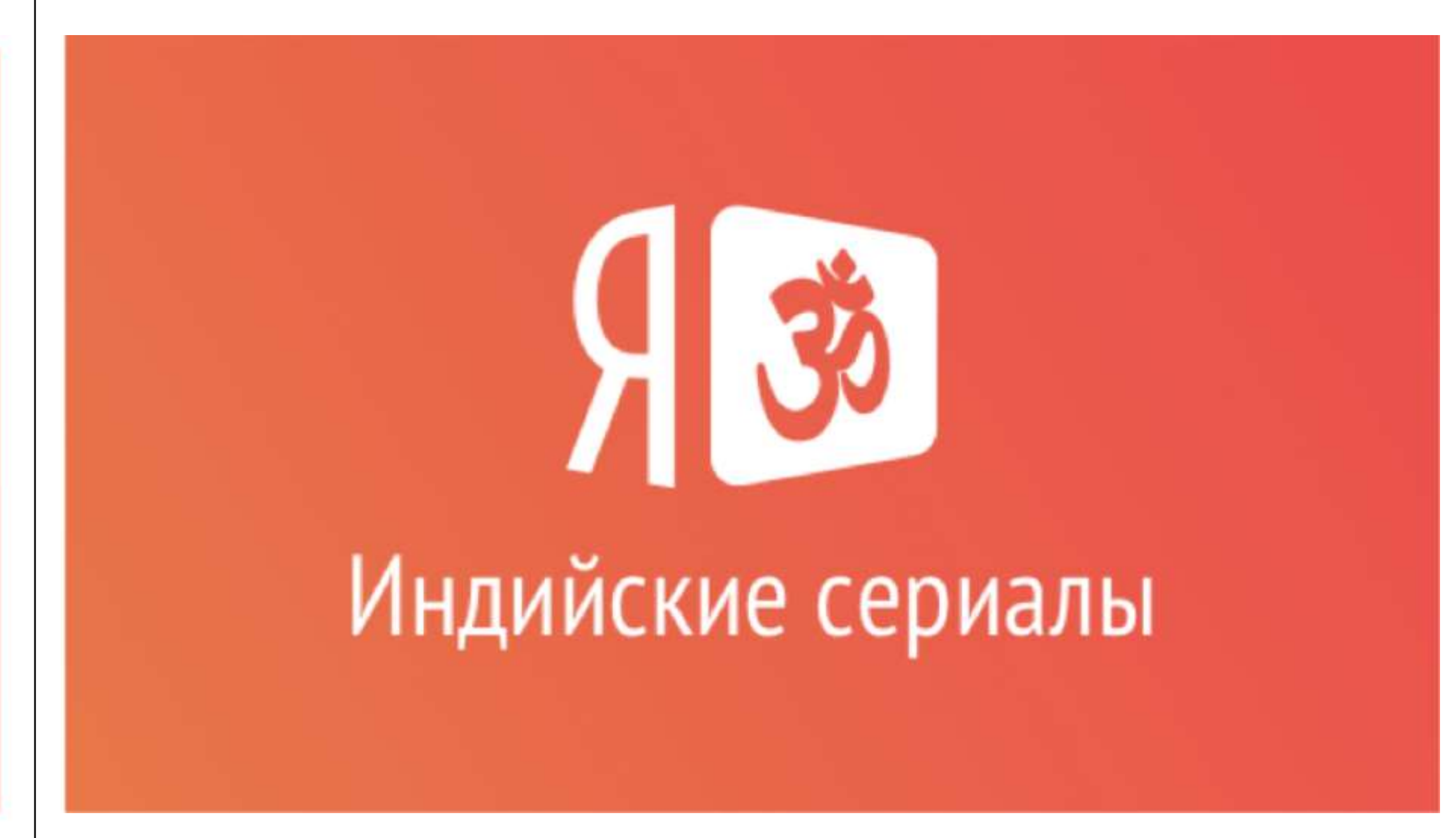

# Сравнение карточек Яндекс.Эфира

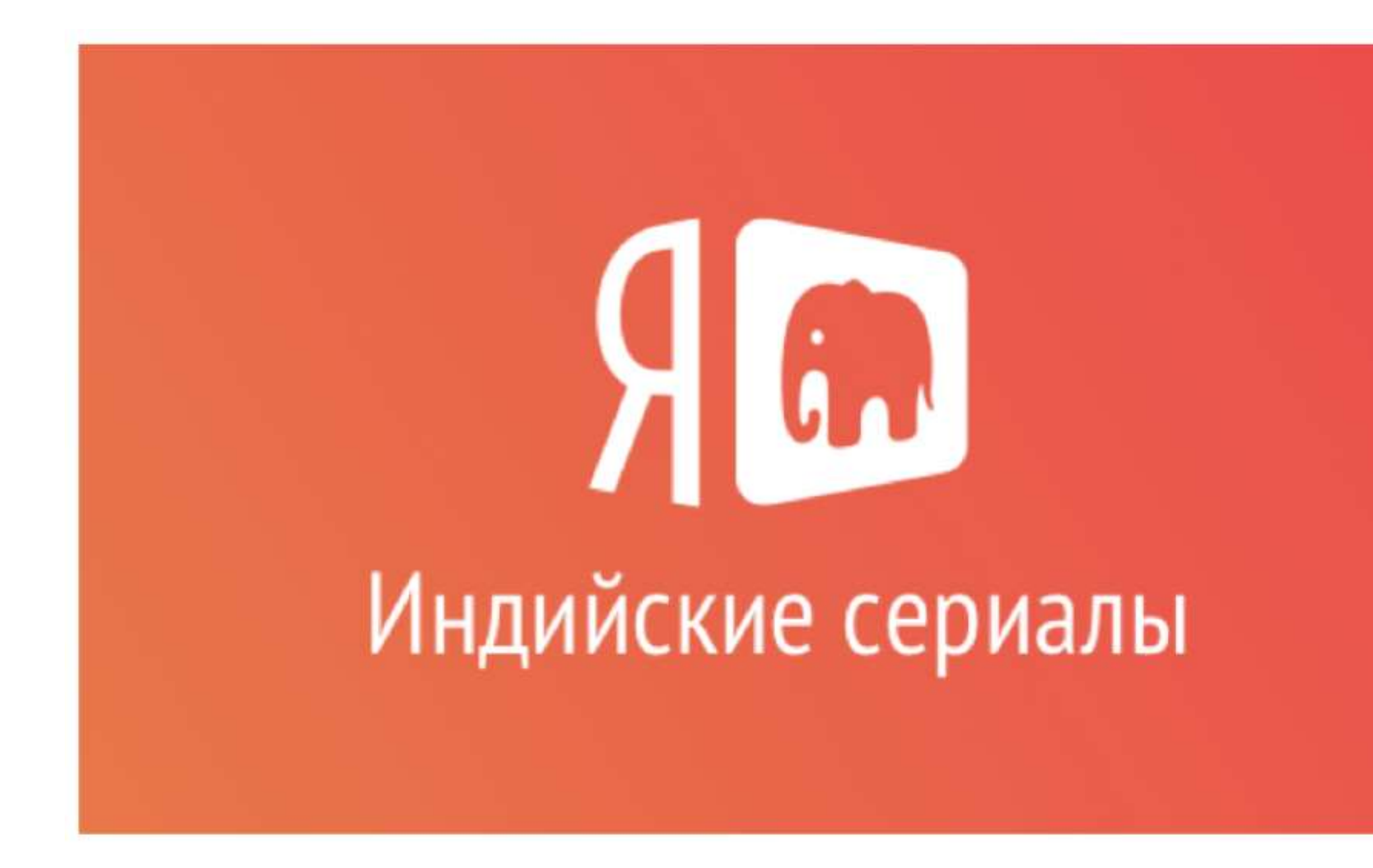

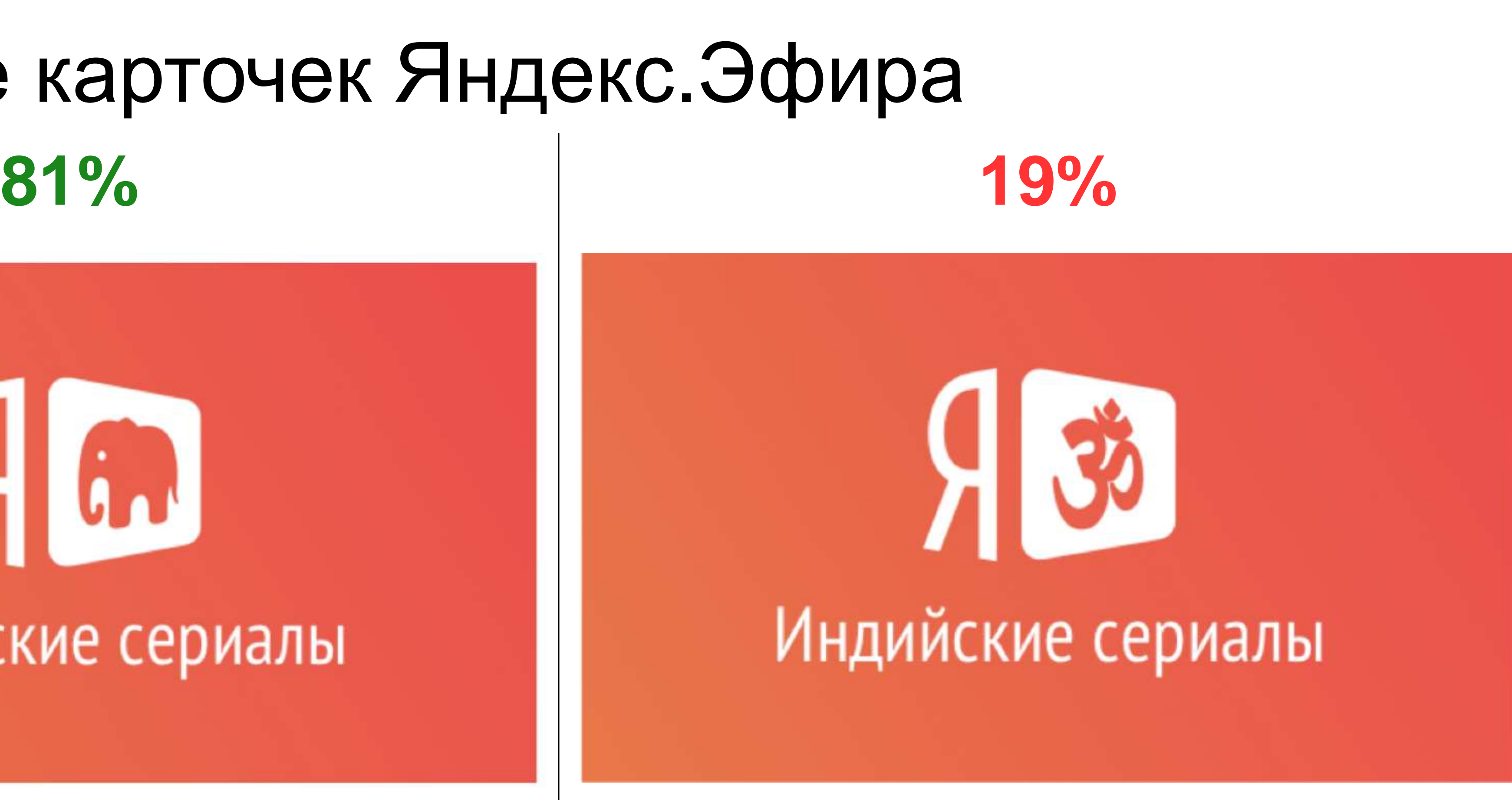

*Слон больше ассоциируется с Индией. В варианте А не совсем понятная закорючка не вызывающая ни каких ни ассоциаций, ни эмоций связанных с Индией. Я бы выбрал слона, но он ассоциируется и с Африкой. Символ справа не всем понятен, но многие догадаются о его связи с Индией*

### Сравнение карточек Яндекс.Эфира

## Респондентов 400 человек Стоимость \$ 4 Время 25 мин

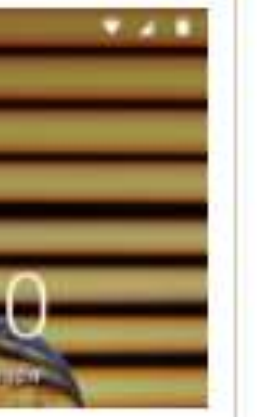

### Выбор фонов для Яндекс.Телефона

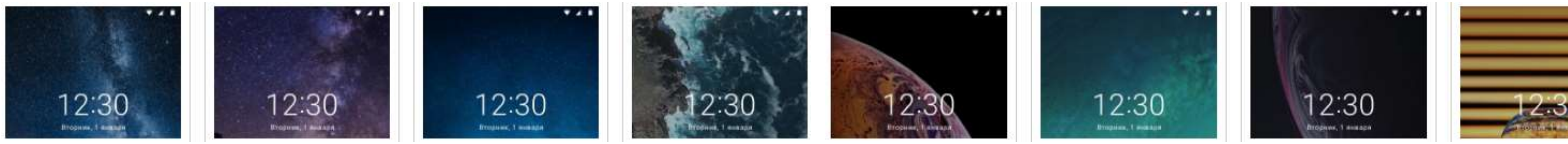

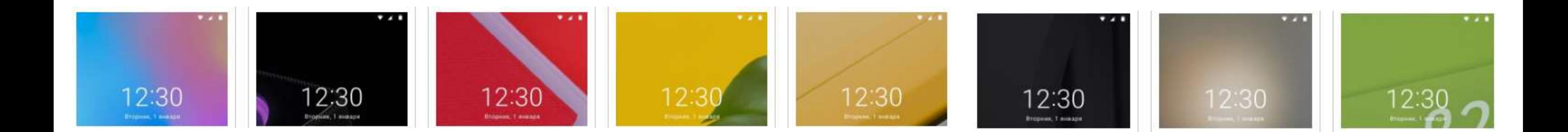

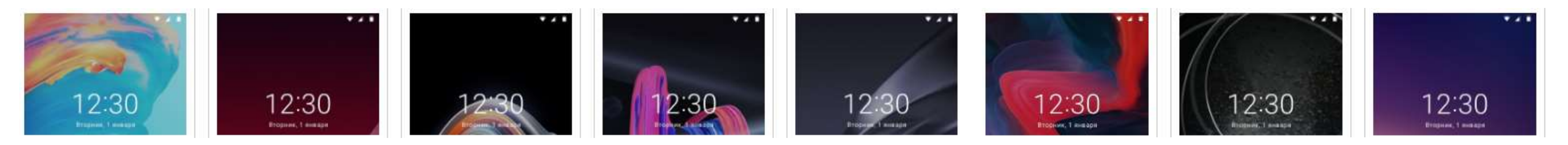

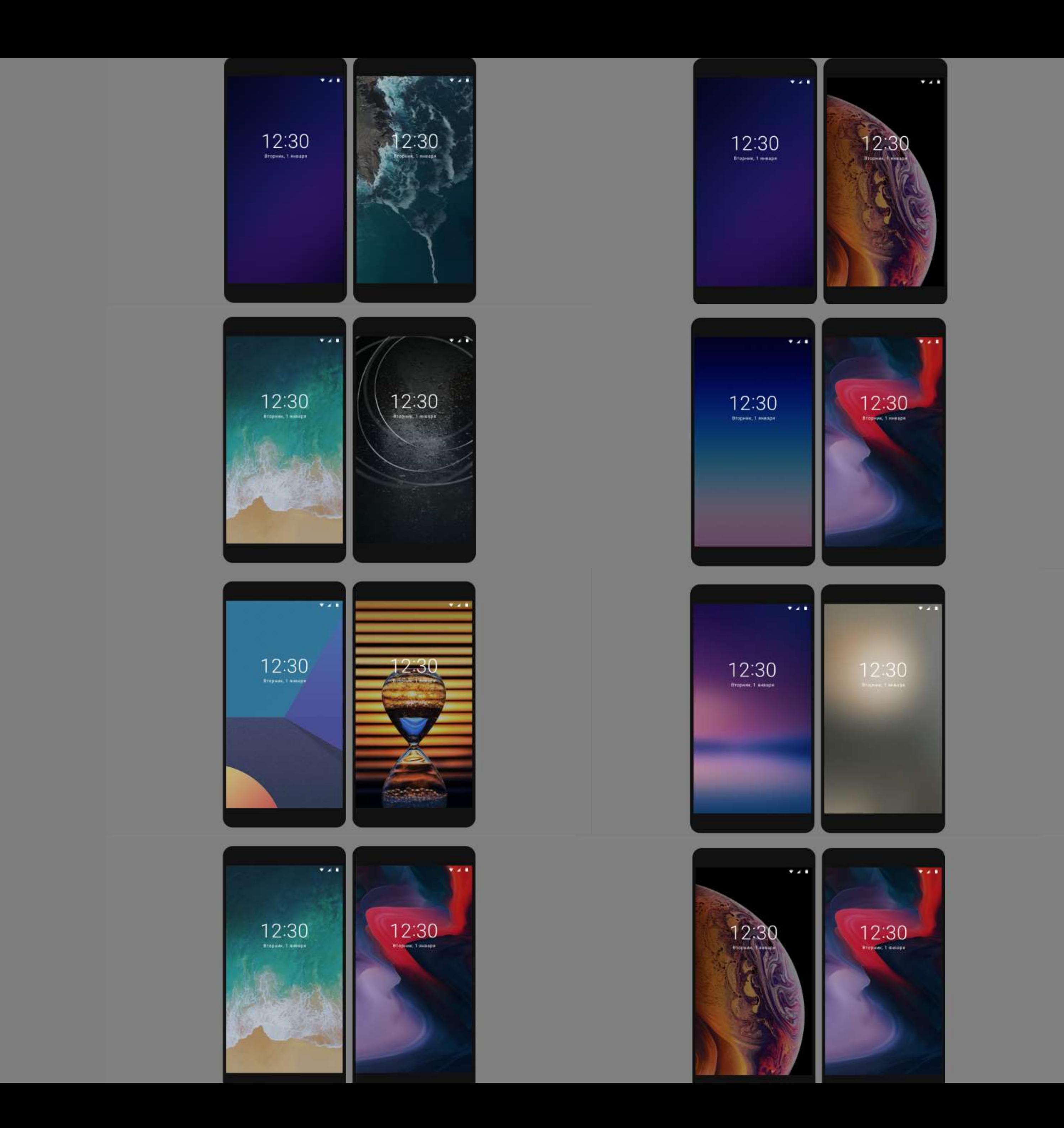

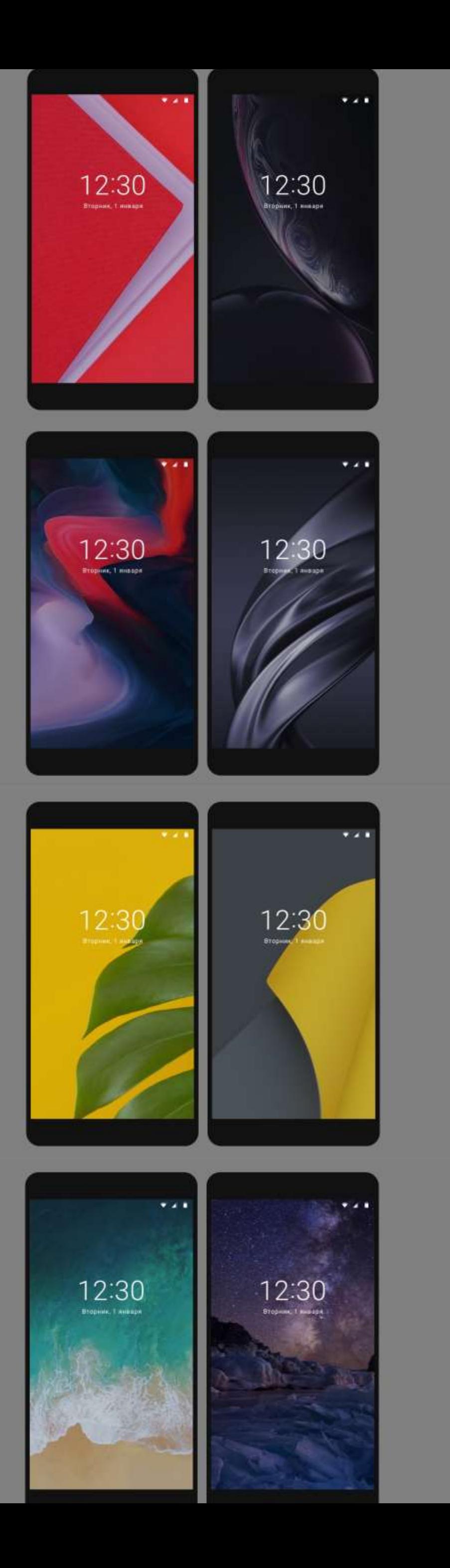

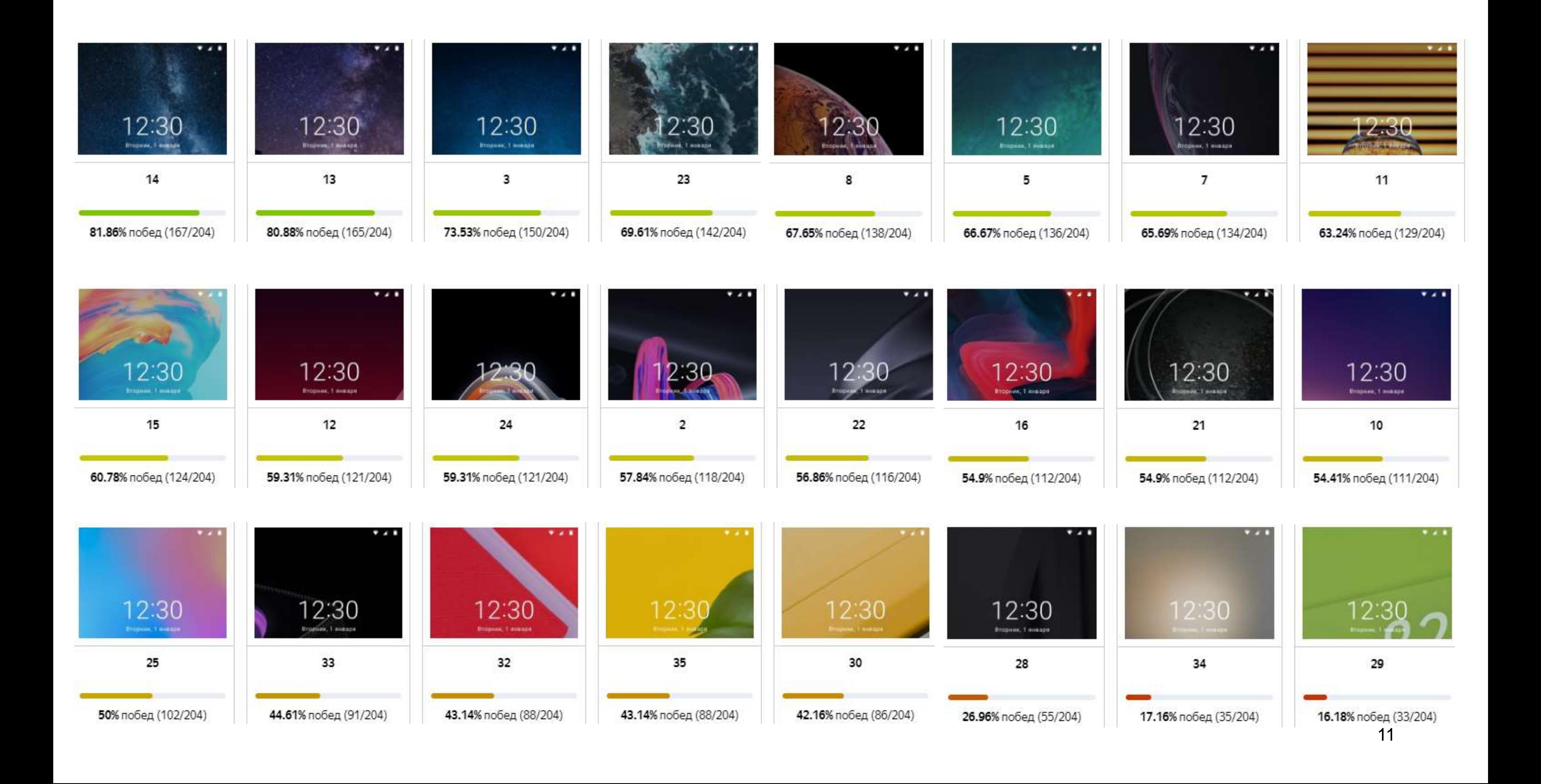

### Выбор фонов для Яндекс.Телефона

## Респондентов 745 человек Стоимость \$ 11 Время 43 мин

### Примеры сравнений

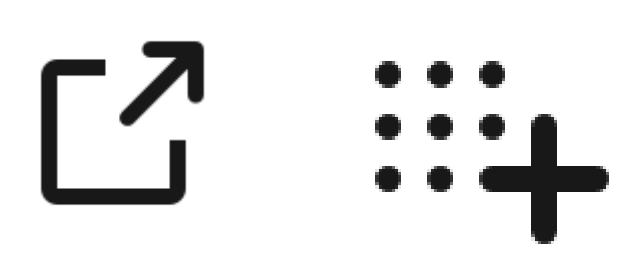

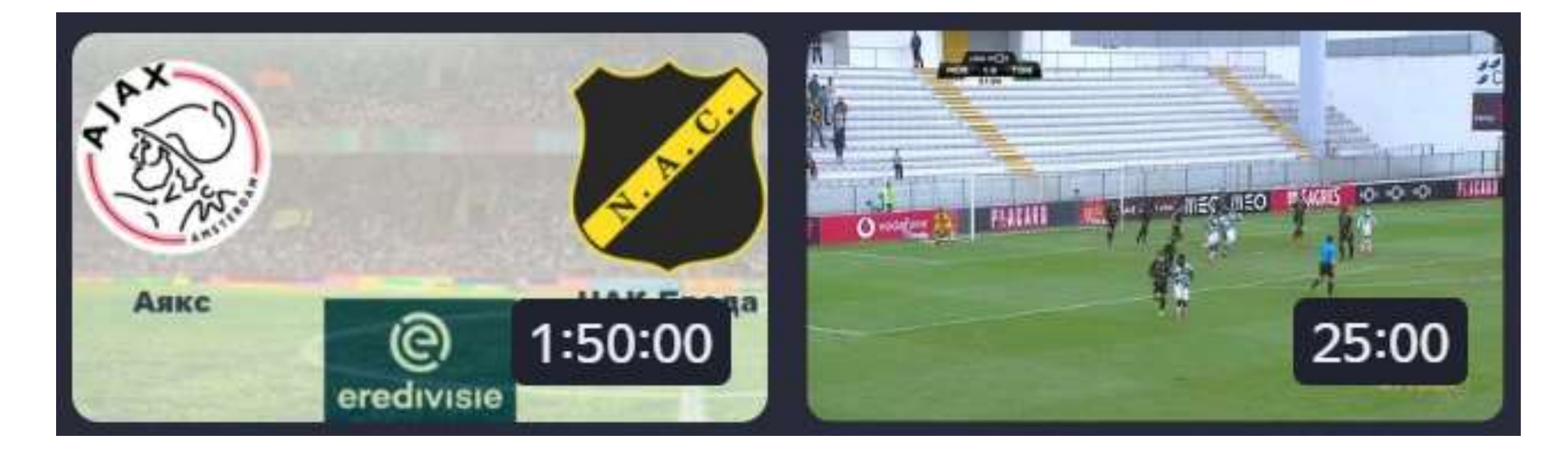

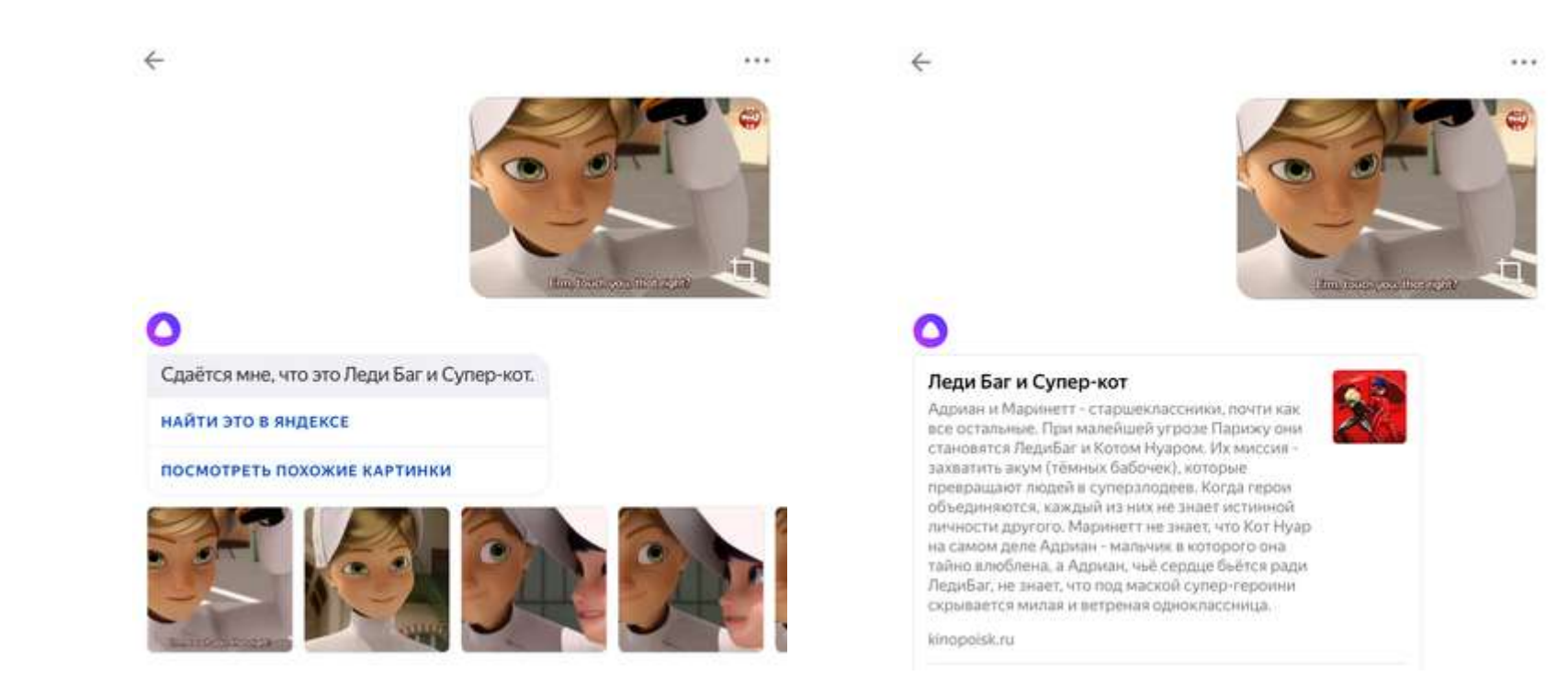

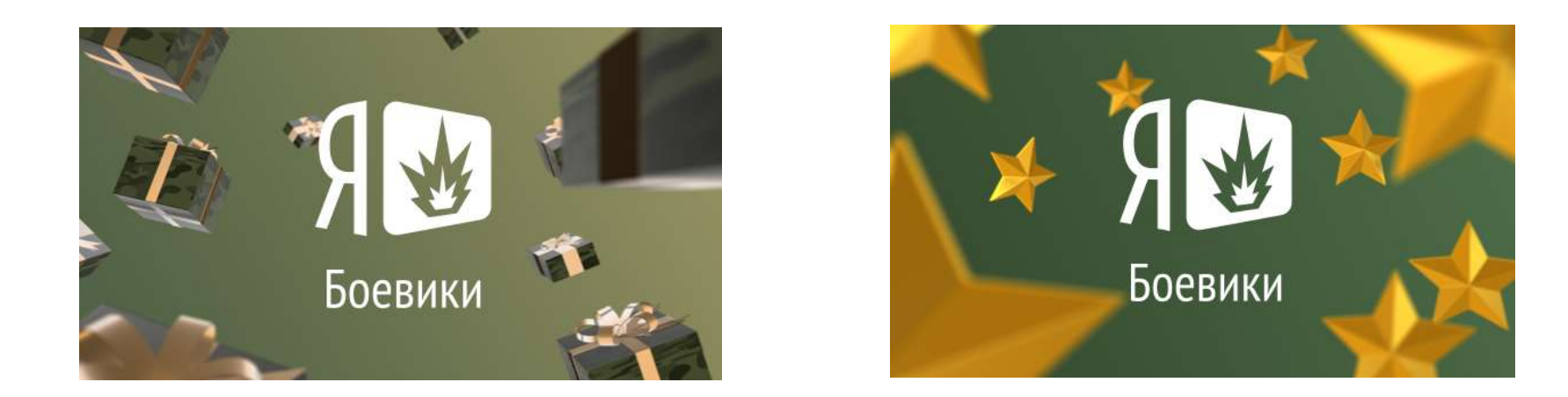

### Иконки Логотипы для Эфира

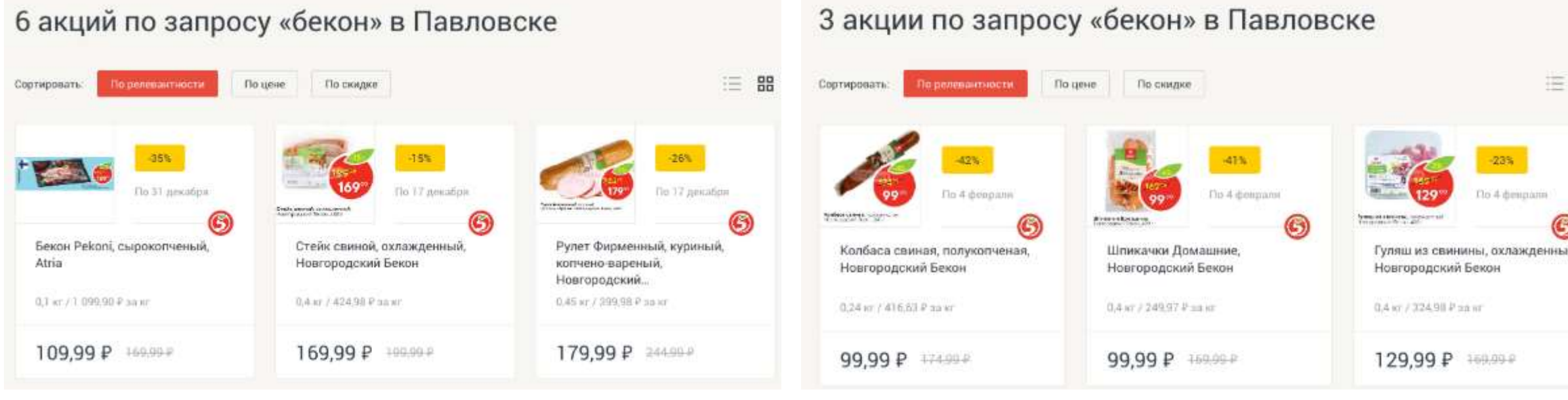

### Тумбы для Видео Ранжирование акций в Едадиле

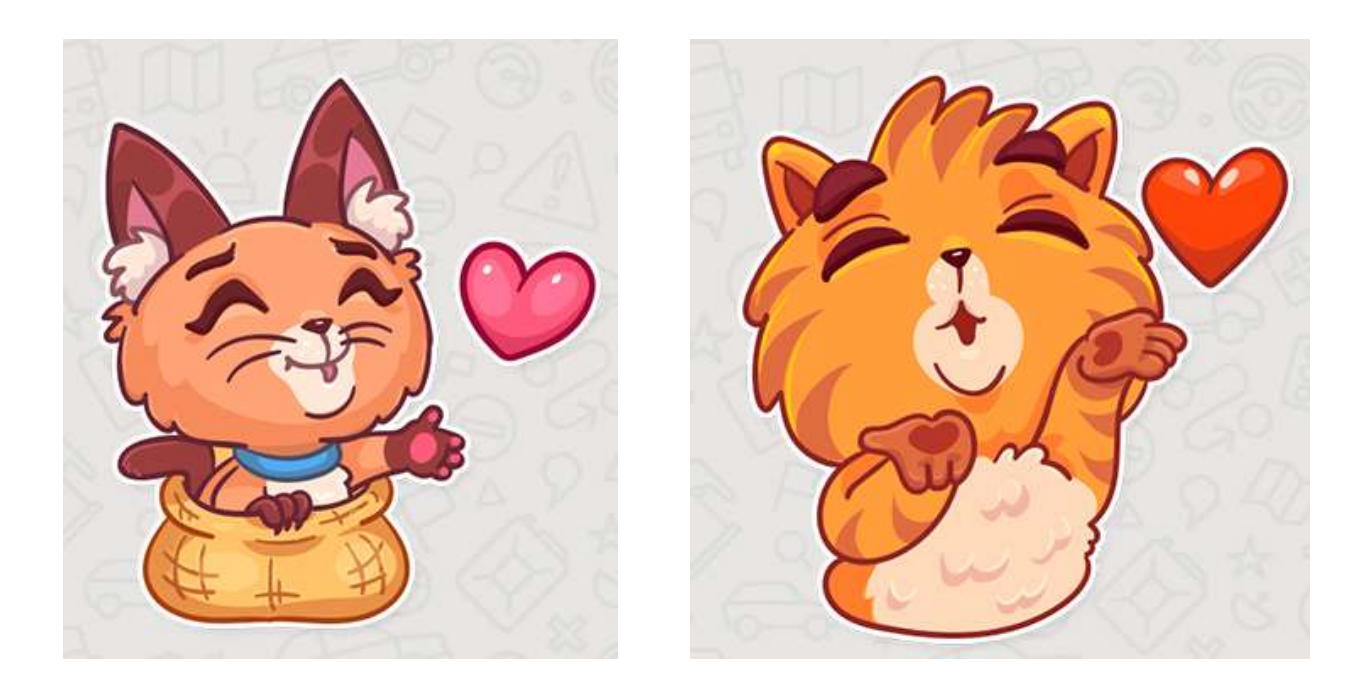

### Ответы Яндекс.Алисы Стикеры в Мессенджере

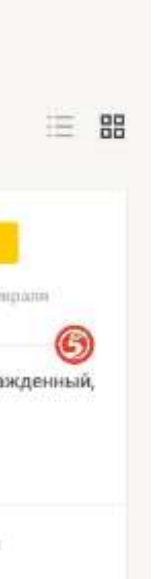

### SbS Видео и аудио

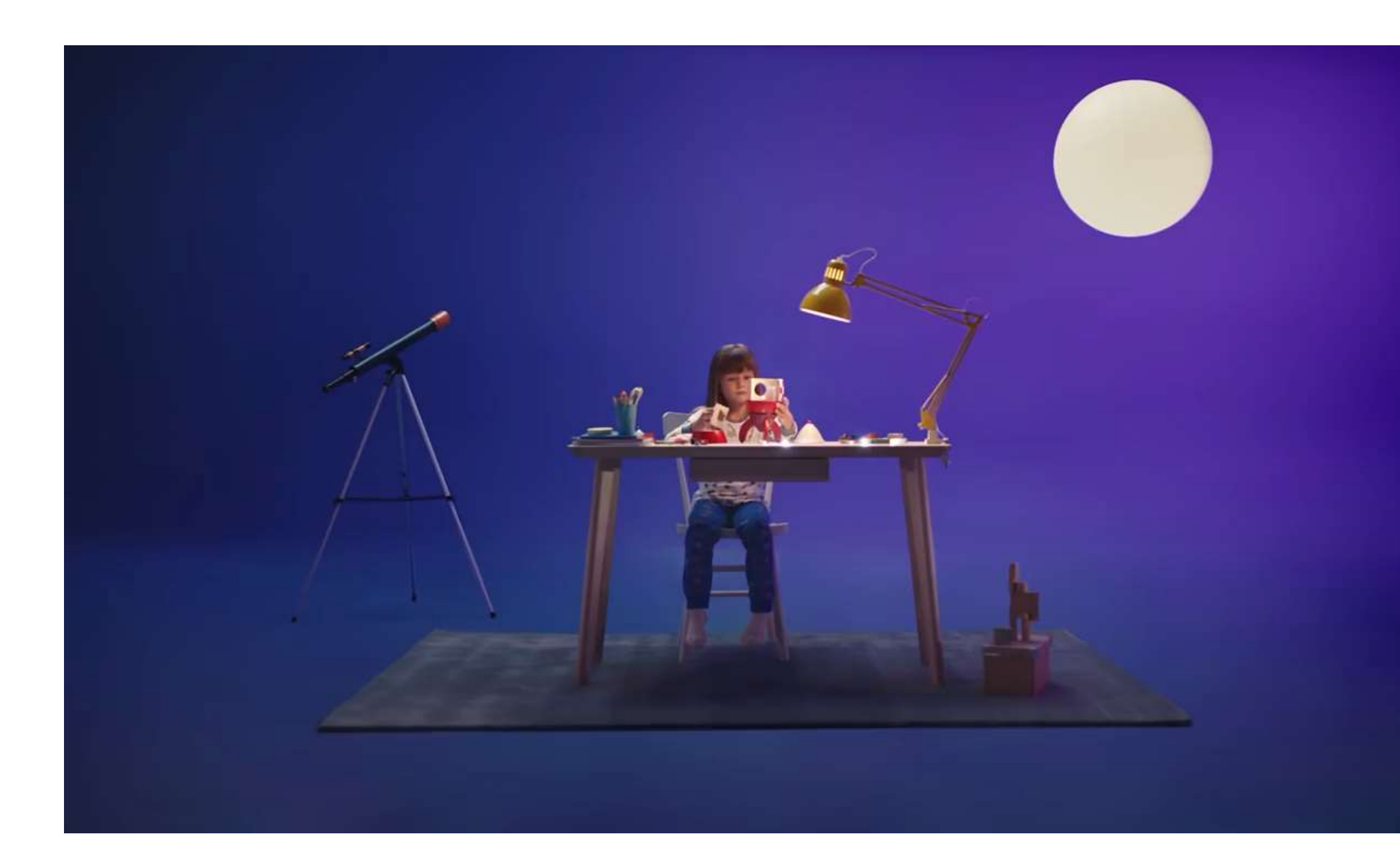

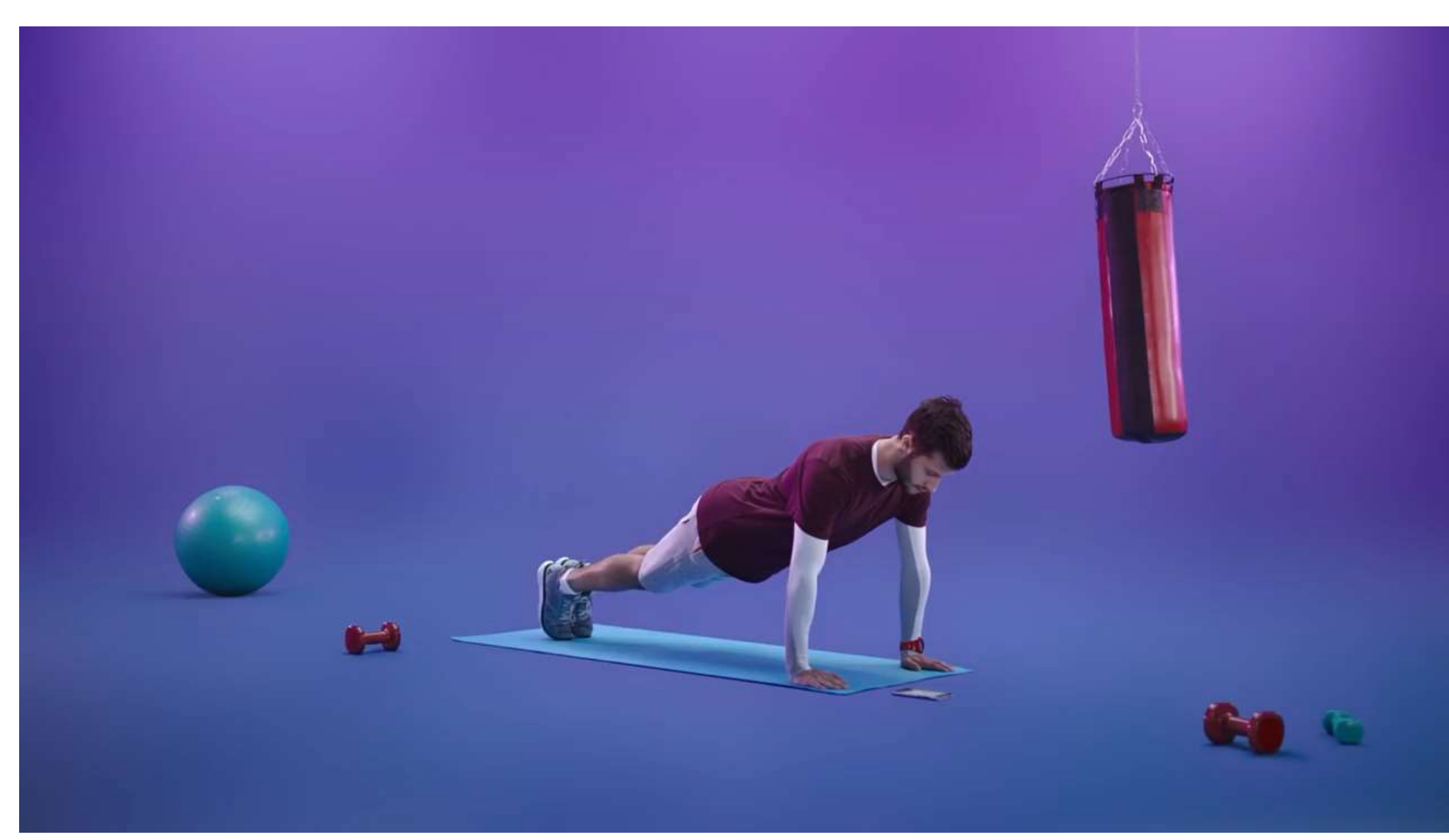

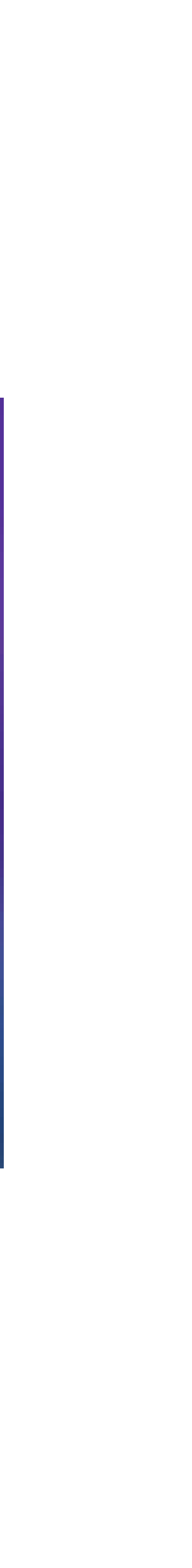

## SbS Видео и аудио **72% 28%**

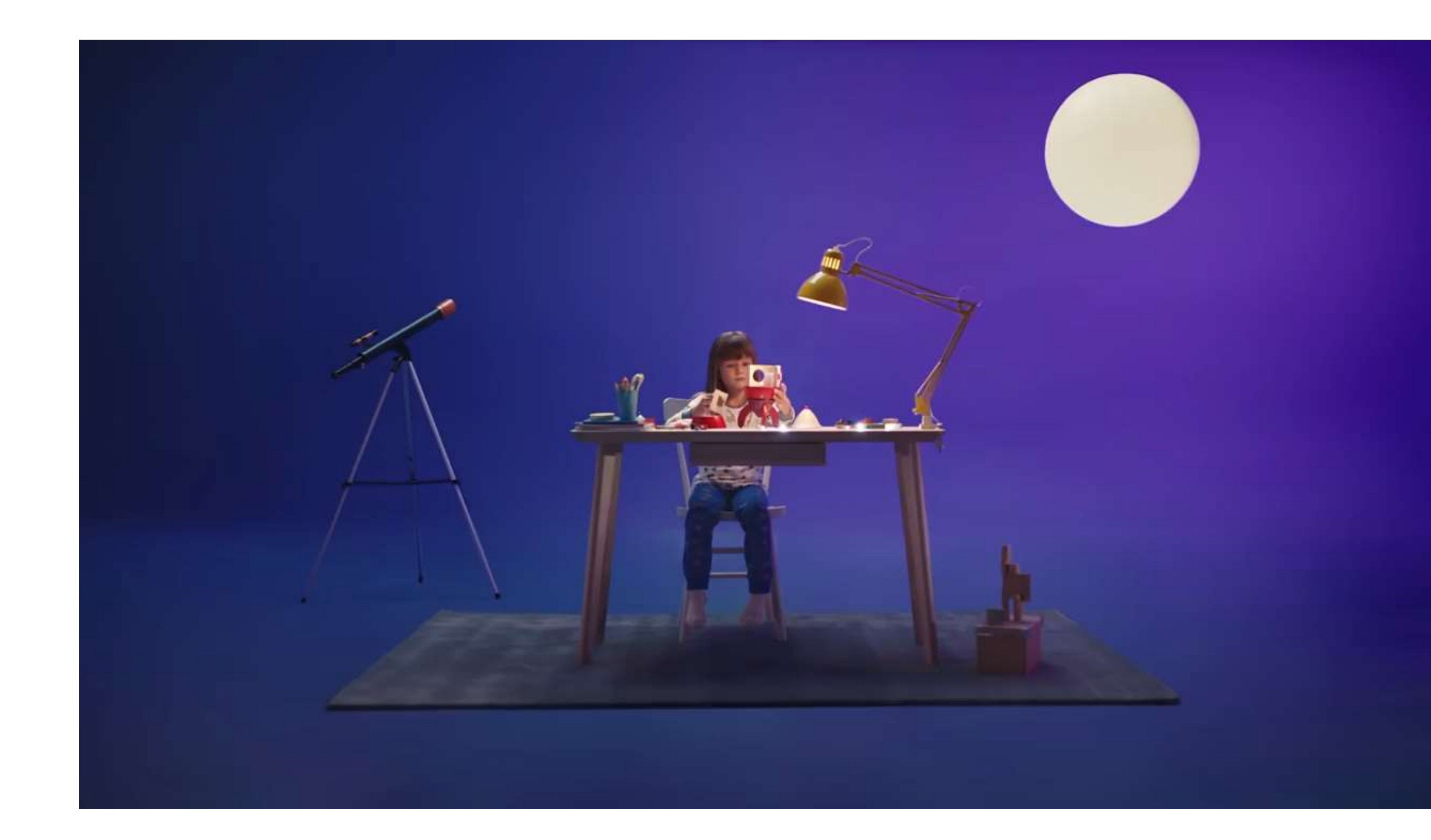

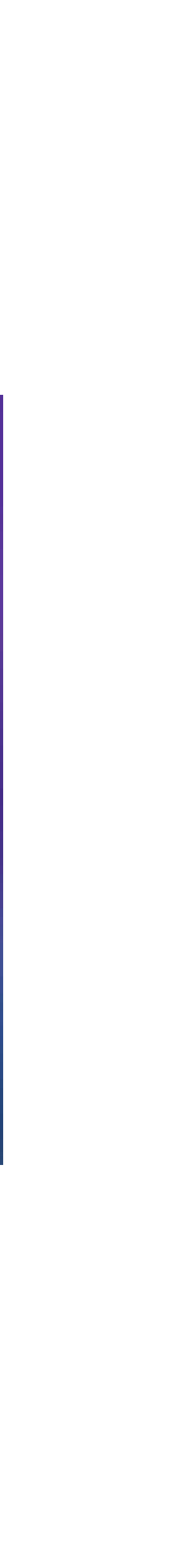

*Ребёнок вызывает больше приятных эмоций, чем слабак из 2-го варианта, который отжаться не может. В варианте 1 показана возможная практическая польза от алисы для развития ребёнка*

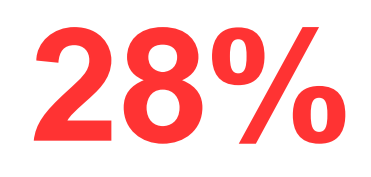

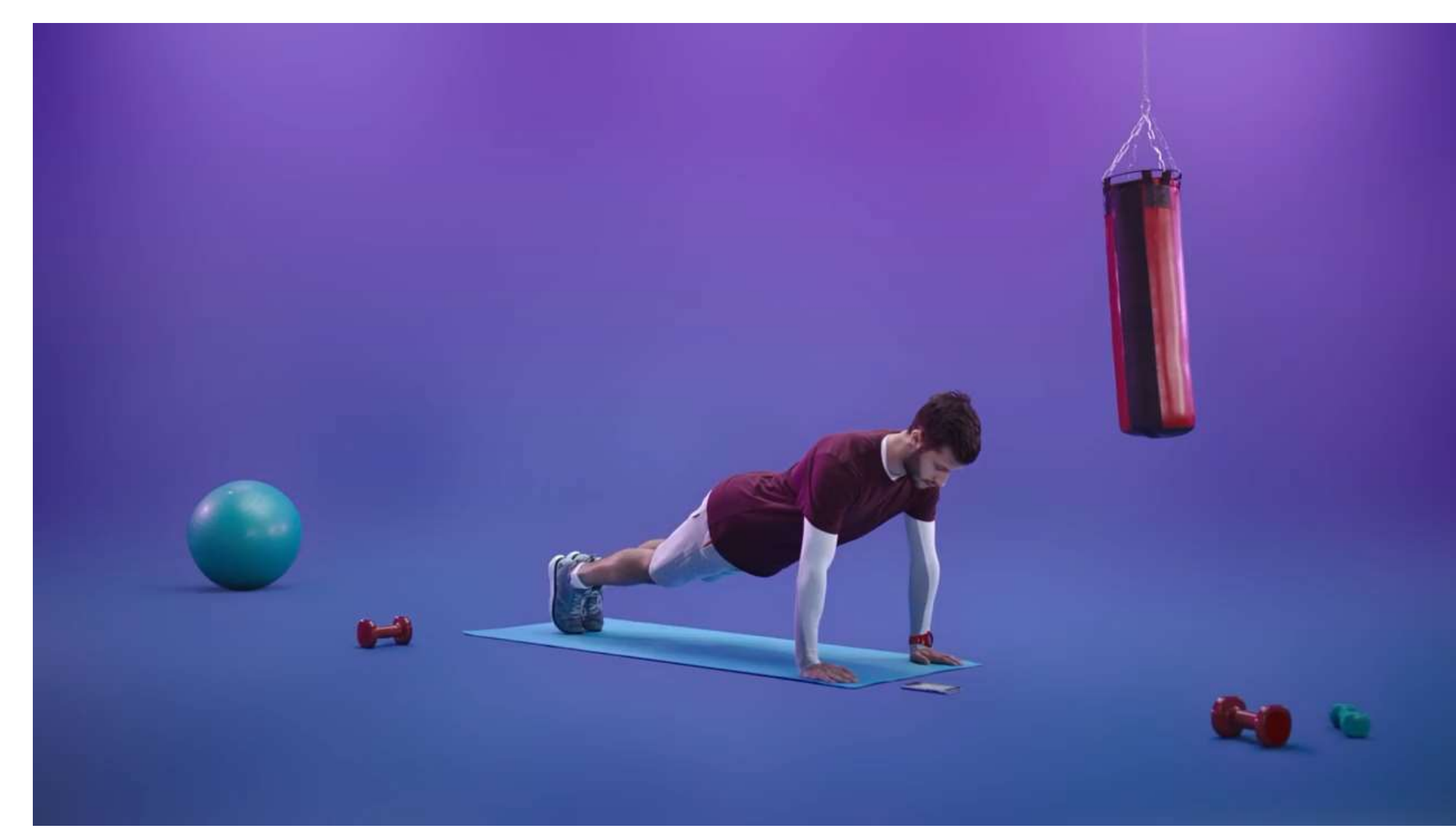

*Более позитивный, в первом ребенок как мне кажется, не понял шутки*

### SbS Видео и аудио

## Респондентов 200 человек Стоимость \$ 10 Время 18 мин

### Опрос на понятность иконки

- W Титаник (фильм, 1997) Википедия ги.wikipedia.org > Титаник (фильм, 1997)  $\blacktriangledown$   $\bigodot$ «Титаник» (англ. Titanic) — американский фильм-катастрофа 1997 года, снятый режиссёром Джеймсом Кэмероном... Читать ещё > **В Фото: Титаник / Кадр из фильма «Тита**  $|?|$ **Ukinopoisk.ru** > picture/1957557/▼ Та ме доступны обои, постеры, флаеры, обложки, фанконцеп ма этого фильма. Читать ещё >
- Проверенный сайт  $\bullet$ **й Титаник (1998)** смотреть онлайн беспла переход на другую ссылку kino-fs.ucoz.net > load/filmy/dramy/titanik\_1997/6... защищён от вирусов Драма, мелодрама. Режиссер: Джеймс Кэмерон. В цент верифицированный сайт реальная катастрофа, ставшая причиной гибели внуши  $\bullet$ Элитный пароход Титаник столкнулся с гигантским айс защищен антивирусом или проверен на вирусы сайт ЫЙ
	- $\bullet$

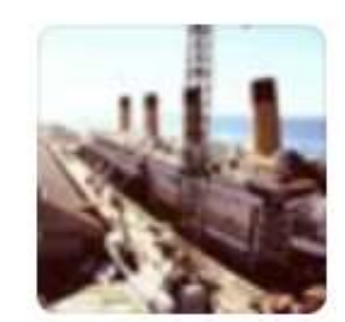

### Как вы думаете, что это значит?

- защищенное соединение
- защищеный сайт
- сайт защищенный, проверенный не содержит вирусов
- данная ссылка имеет сертификаты безопасности

### Опрос на понятность иконки

## Респондентов 100 человек Стоимость \$1 Время 22 мин

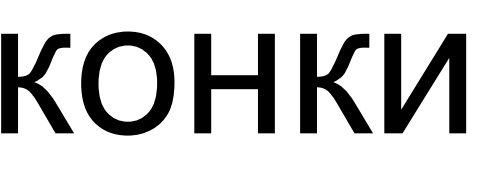

### Что такое <борщ>?

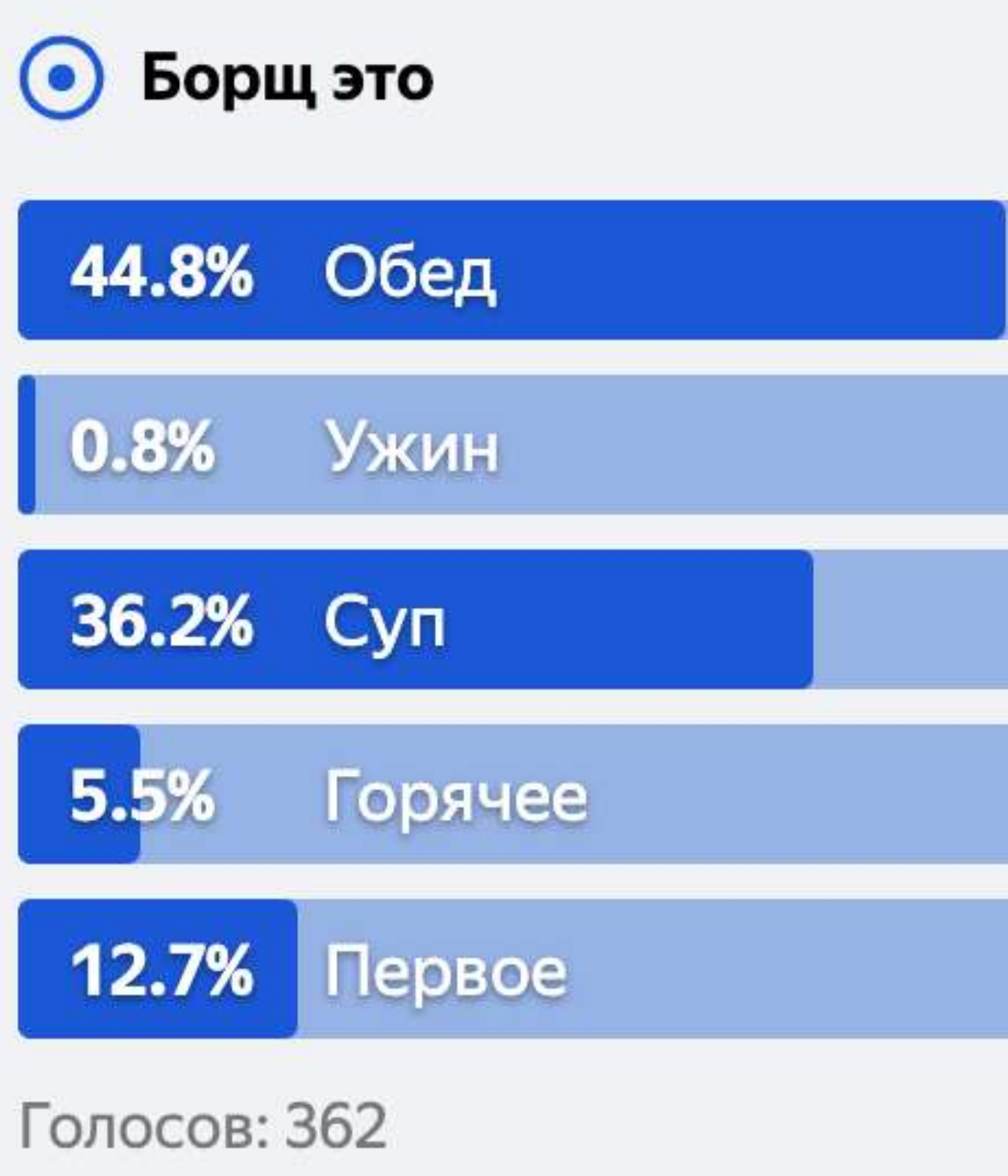

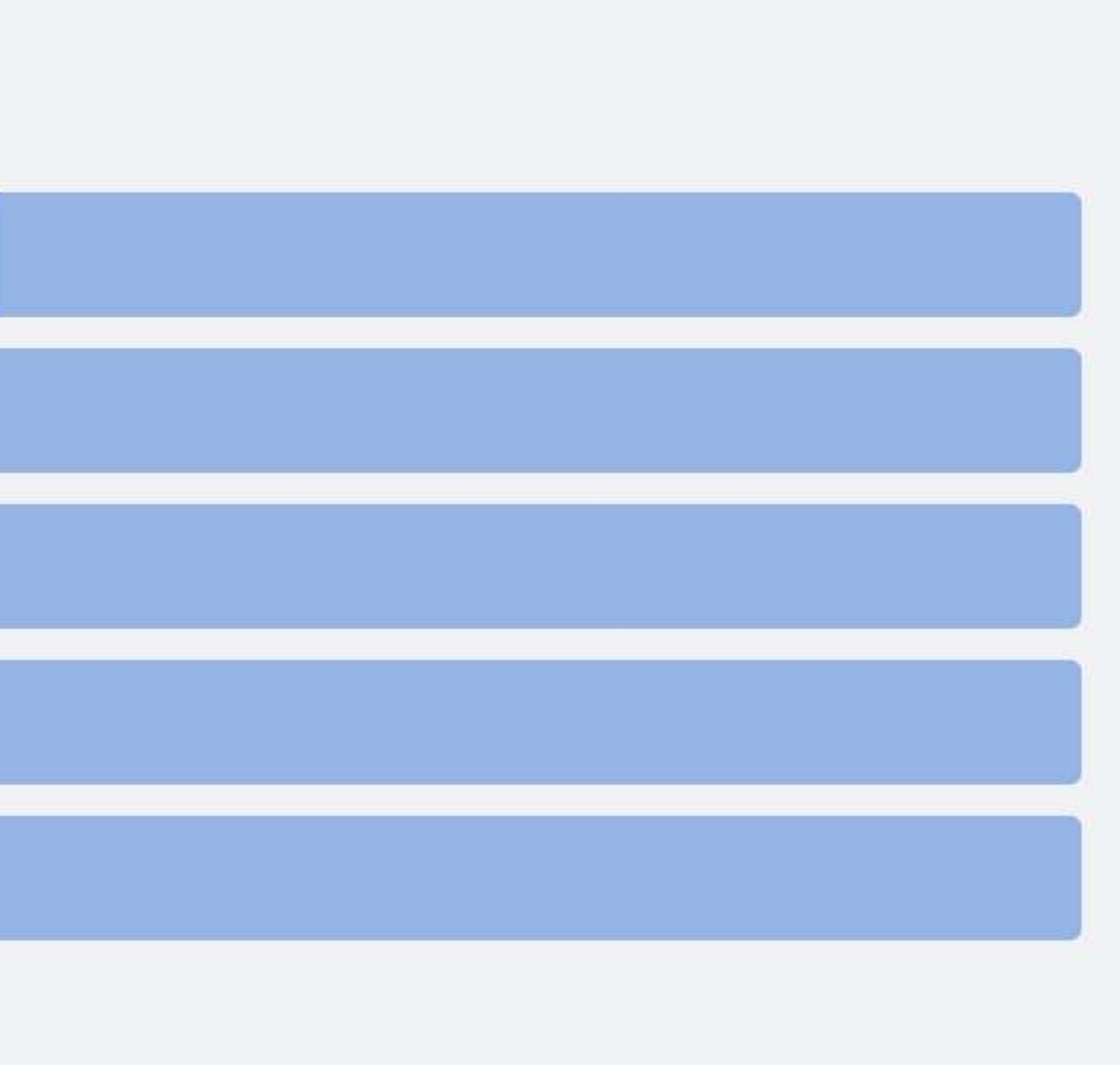

### Что такое <борщ>?

## Респондентов 362 человек Стоимость \$ 3.62 Время 42 мин

### **Проведем эксперимент**

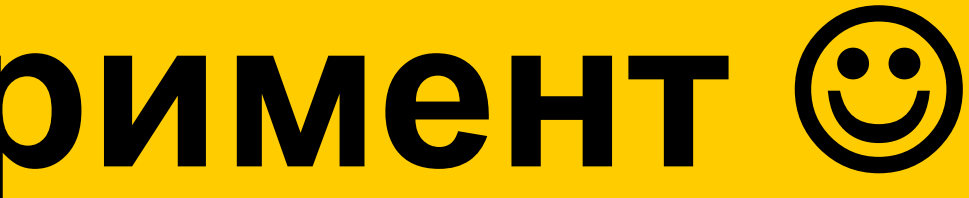

## Скидка от 5 до 12 % на каршеринг

12% на поездки бизнес-классом и 5% на все остальные

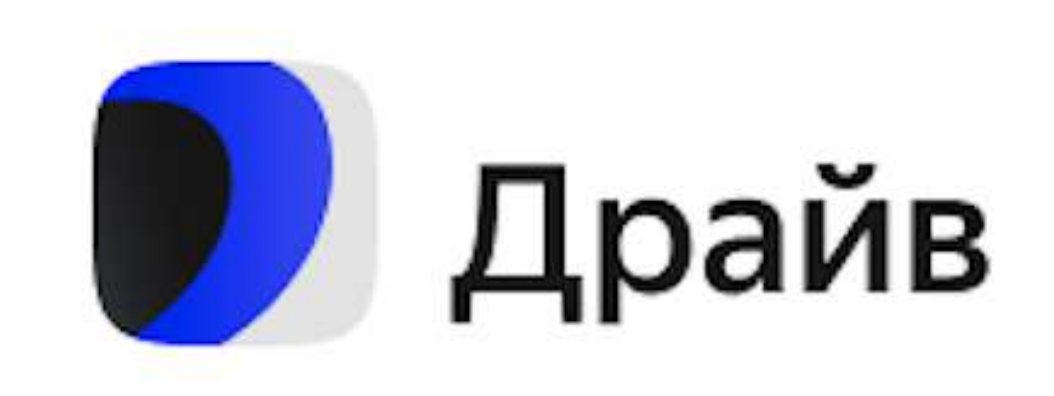

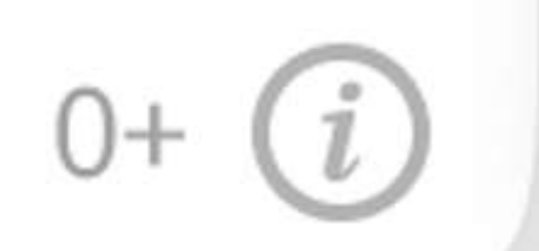

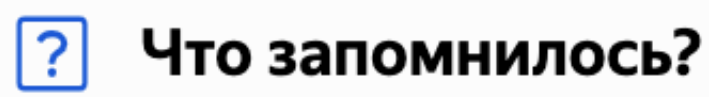

скидка на каршеринг

кешбек

возможность скидки на услуги каршеринга, сервис называется Драйв

скидка от 5 до 12 %

каршеринг скидка от 5 до 12%

скидка на каршеринг

Скидка от 5% до 12% на каршеринг

Скидки на поездки от 5 до 10 % кэшбеки какие-то что ли Масштаб крупноват, так бы больше инфы уловил.

Изображение не прогрузилось...

Сидка ,драйв, коршеринг

Реклама услуг каршеринга

### Скидка от 5 до 12 % на каршеринг

12% на поездки бизнес-классом и 5% на все остальные

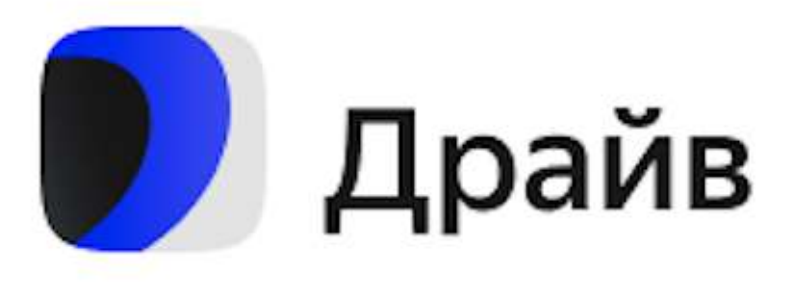

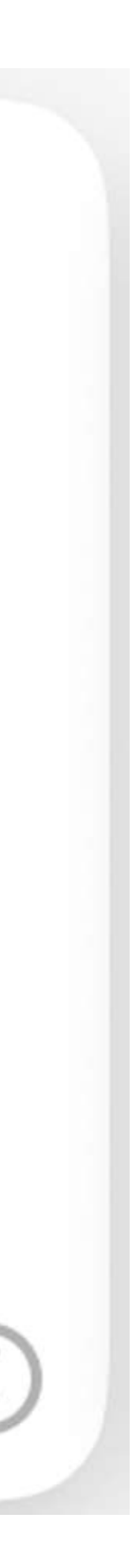

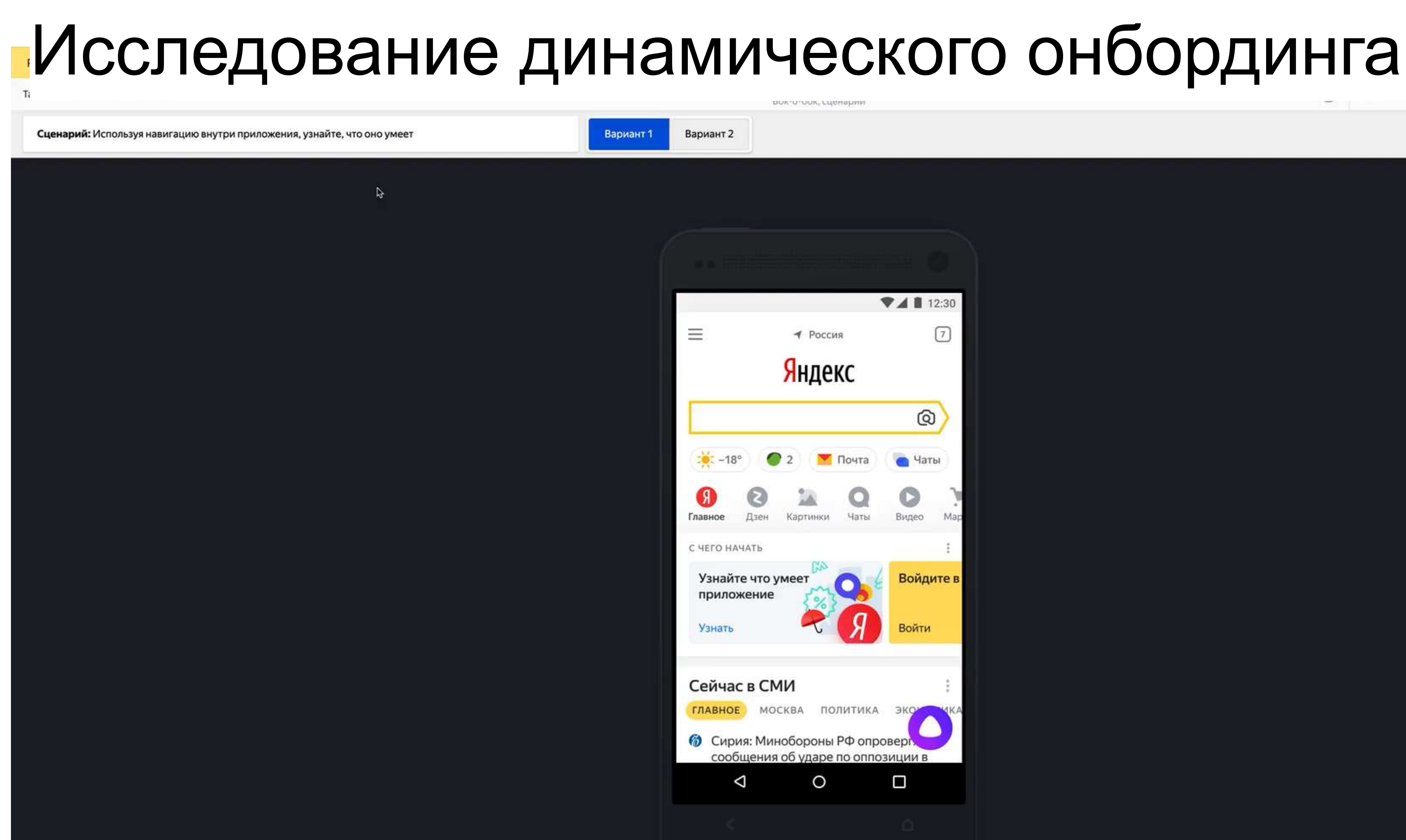

 $\n **4**$  12:30 ⊙ ◆ Россия Яндекс  $^{\circ}$ • Почта • Чаты Картинки Чаты Видео Войдите в **ГЛАВНОЕ** МОСКВА ПОЛИТИКА ЭКО **©** Сирия: Минобороны РФ опроверт сообщения об ударе по оппозиции в  $\Box$  $\circ$ 

MADE WITH THE VISION

Завершить

## Исследование динамического онбординга **30% 70%**

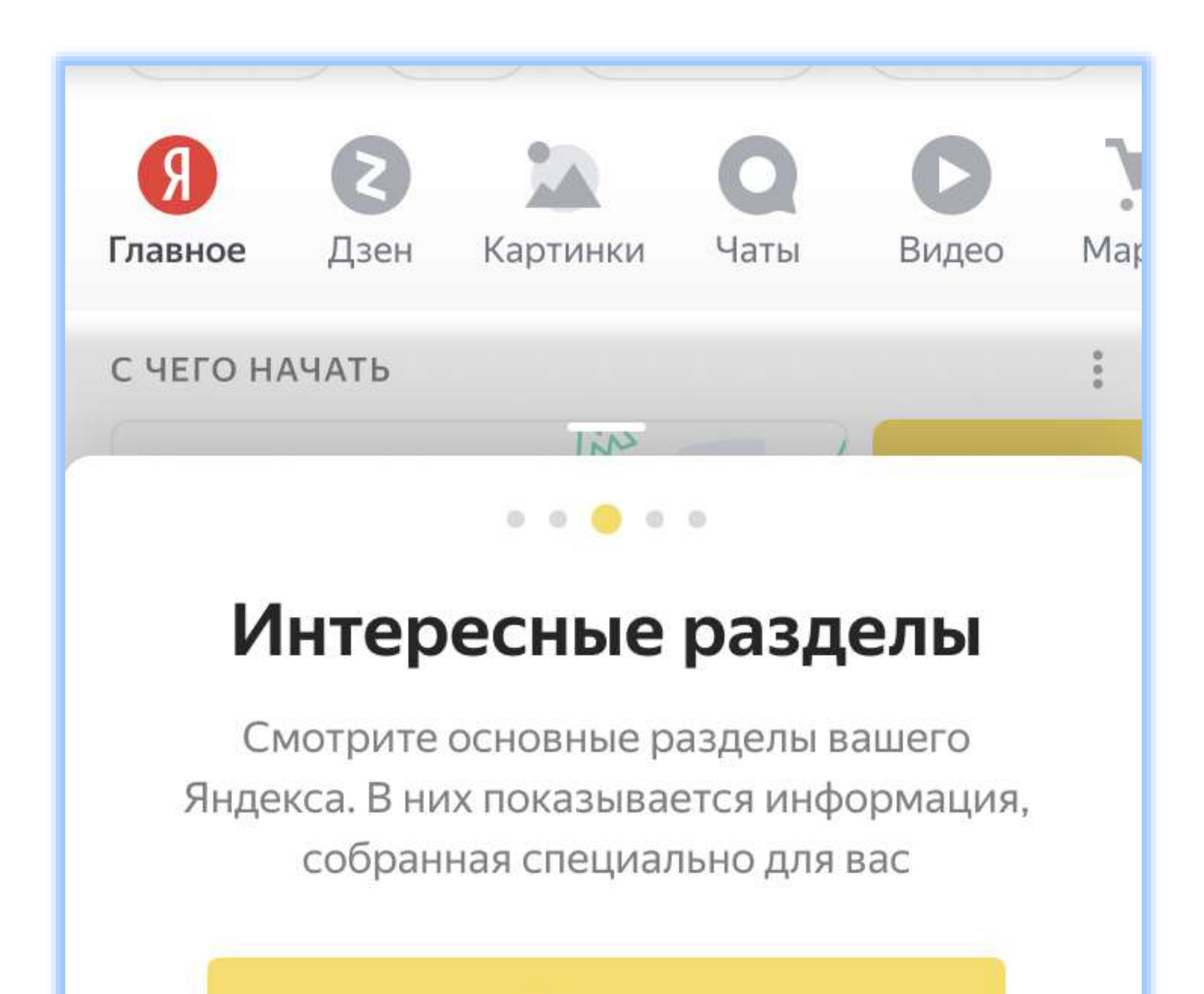

Дальше

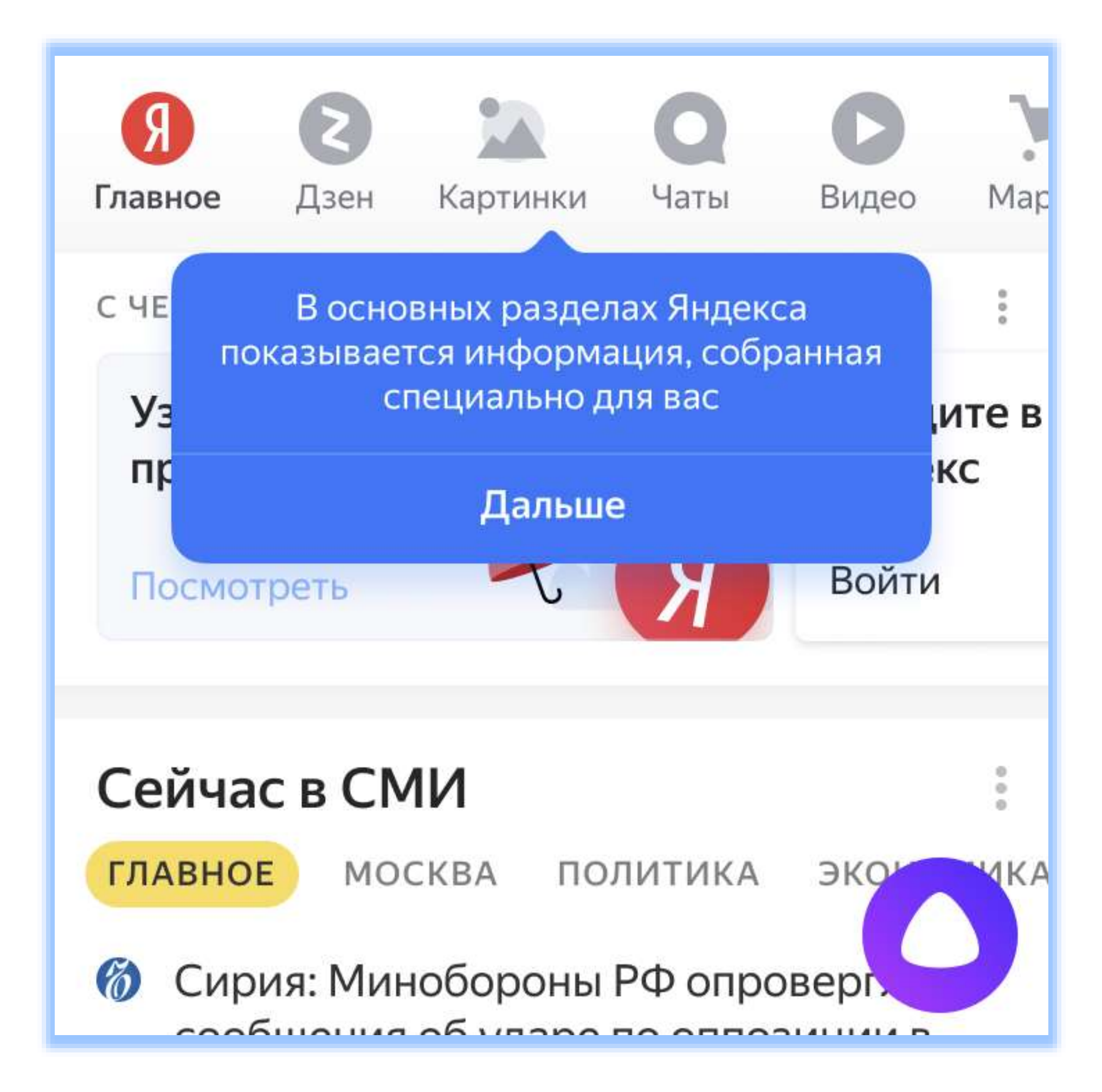

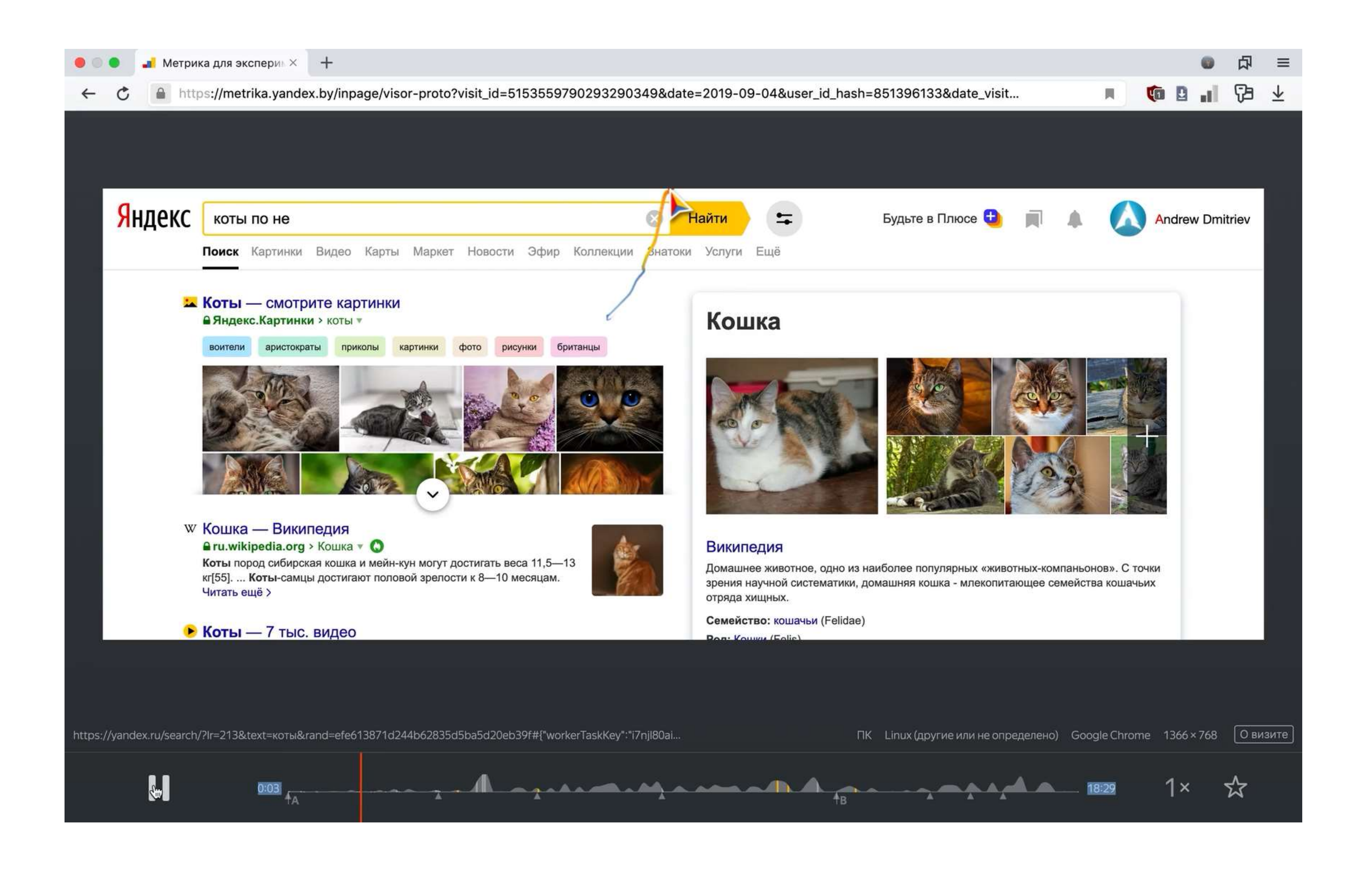

### Бургер или аватарка?

### Яндекс porgs Поиск Картинки Видео Карты Маркет Новости Коллекции Знатоки Услуги **Porgs** — смотрите картинки • Яндекс. Картинки для фотошопа last jedi wallpaper gif screencaps vector

### Порг | Вукипедия | FANDOM powered by Wikia Starwars.fandom.com > ru/wiki/Порг ©

Порги (англ. Porgs) - вид морских птиц, обитавший на планете Ак-То, где мастерджедай Люк Скайуокер находился в изгнании спустя годы после битвы при Эндоре. Эти животные, населявшие утёсы острова, где жил Скайуокер, строили гнёзда и умели летать. Читать ещё >

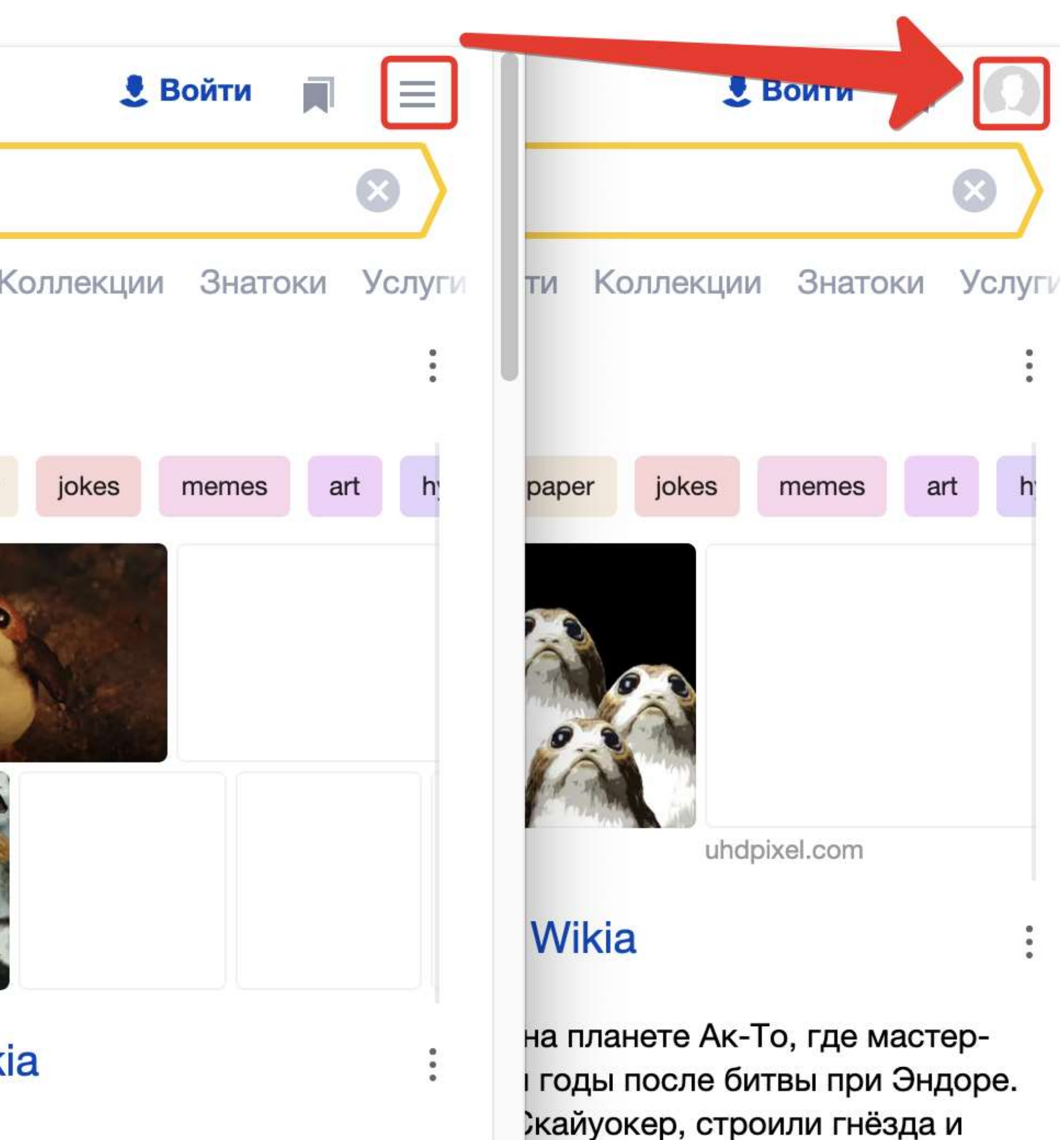

### **Vars | BKOHTAKTE**

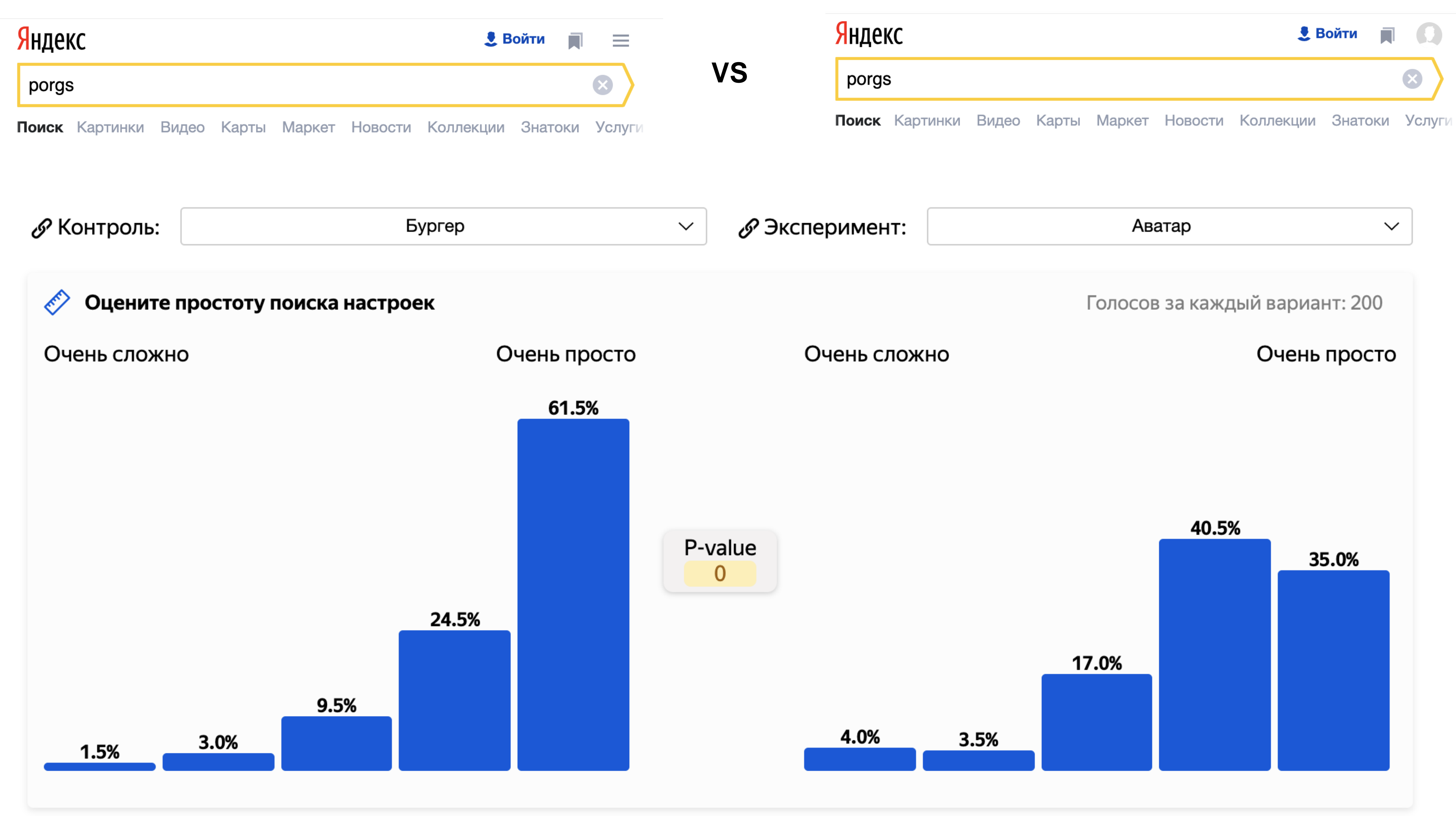

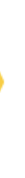

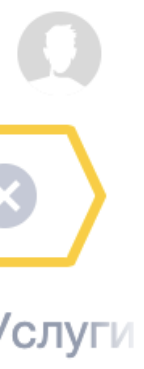

**VS**

### **Среднее время до последнего клика**

## 19 секунд 30 секунд

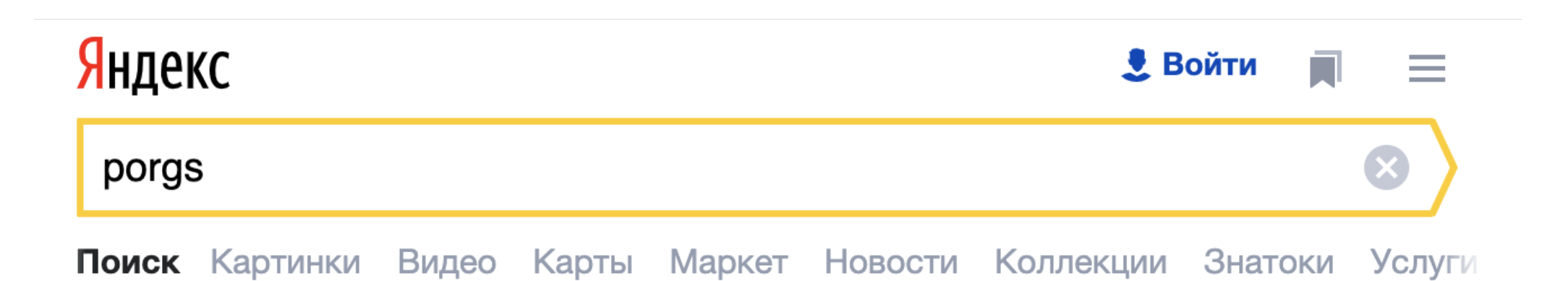

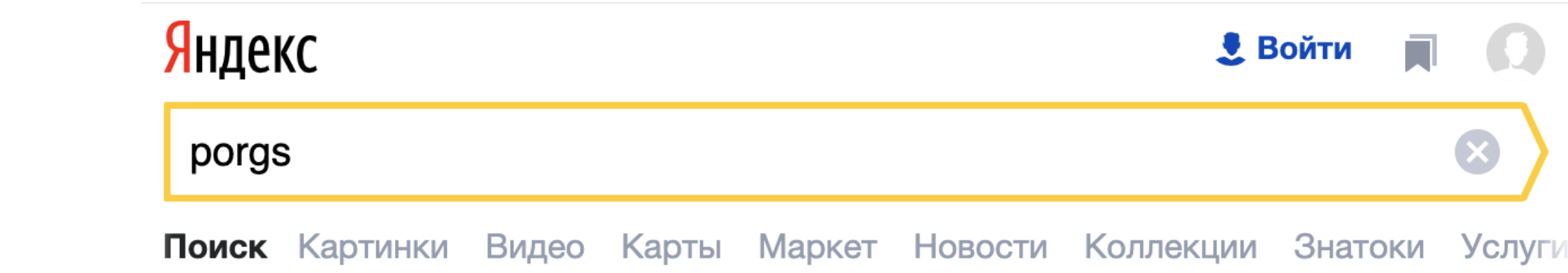

## **Еще один пример**

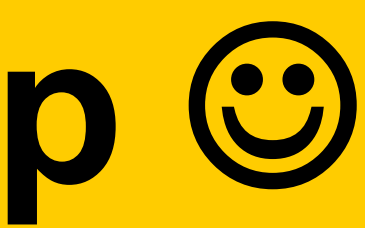

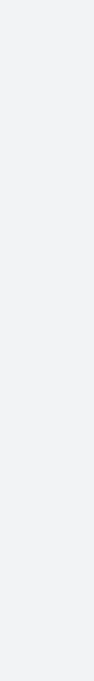

### **Задание:**

### › Нажмите на «купить полную программу»

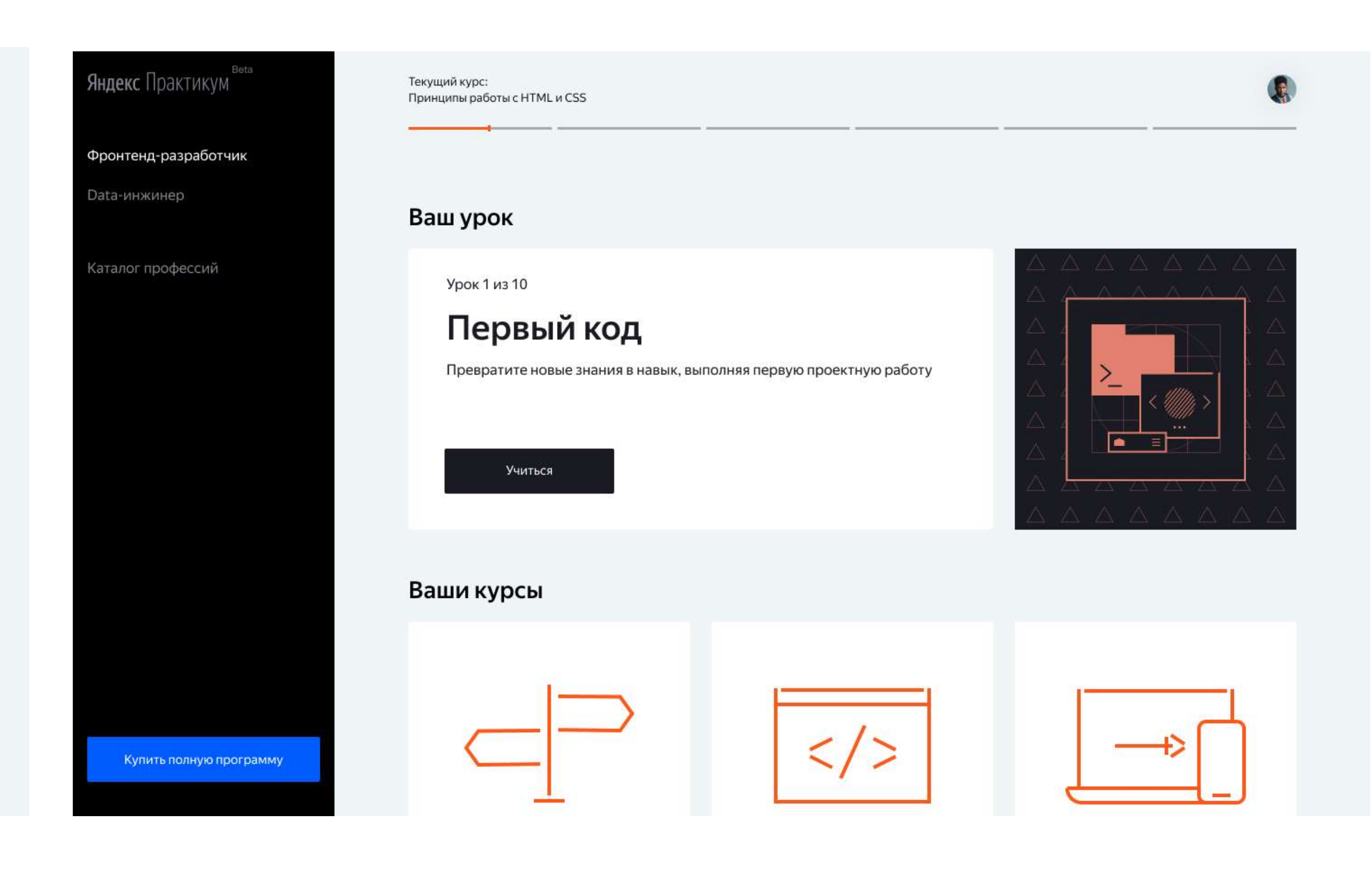

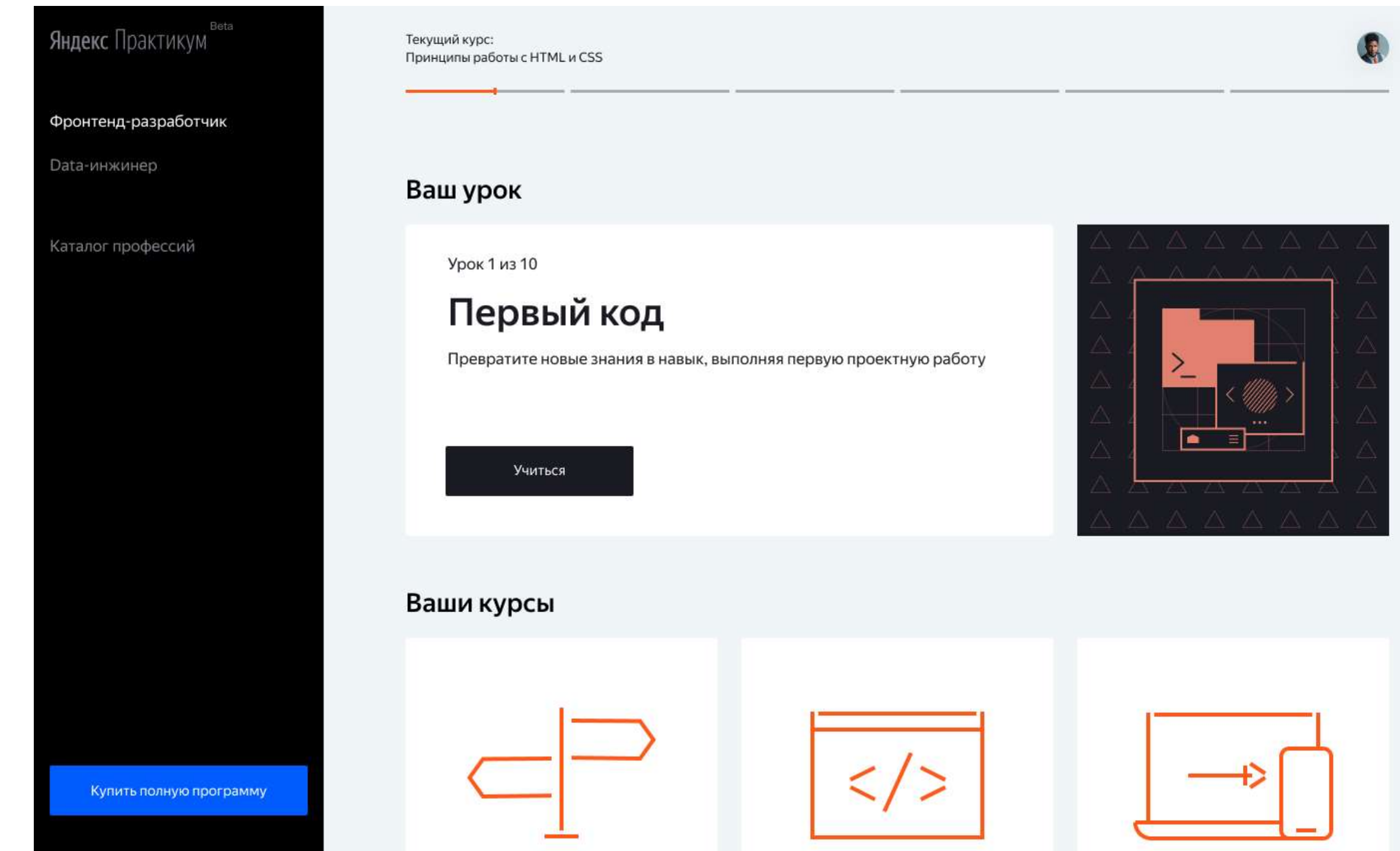

### **Среднее время до клика**

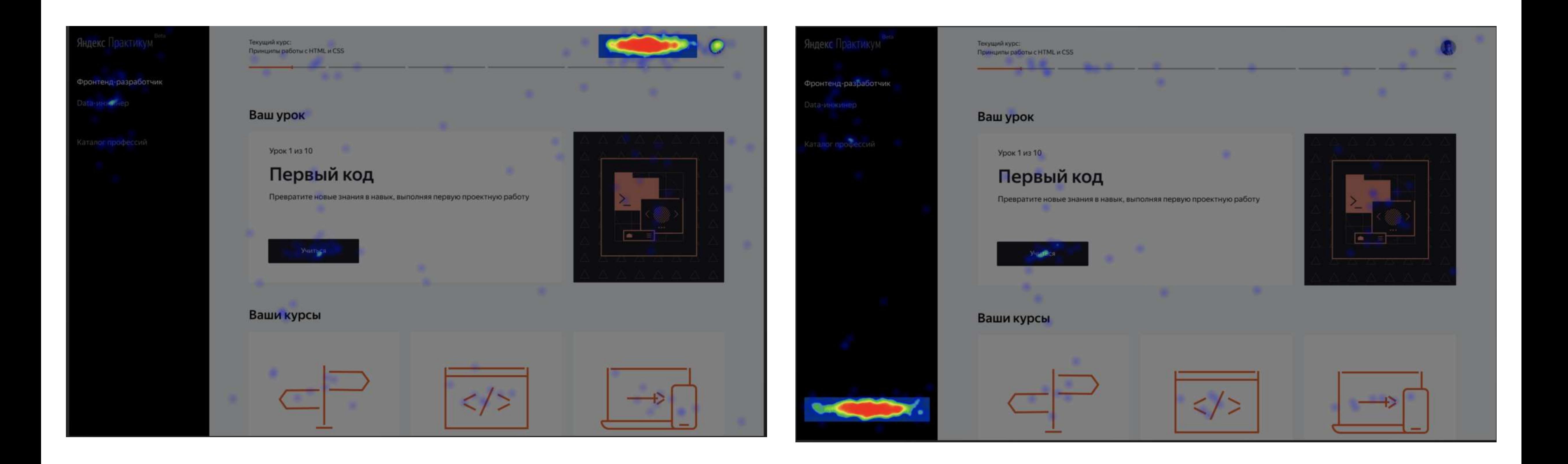

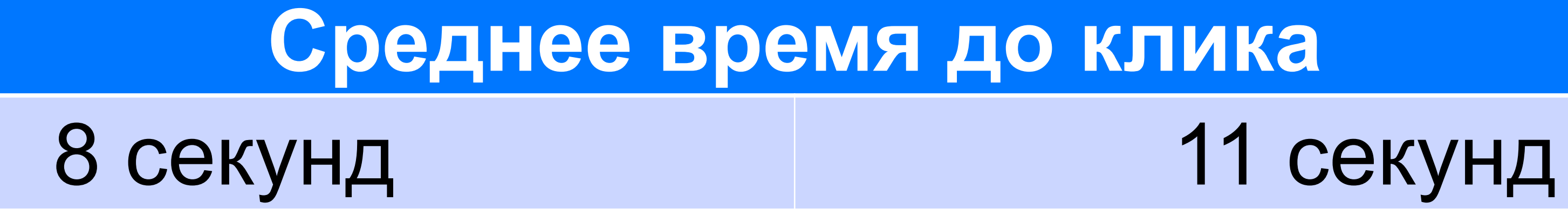

## **Где найти примеры?**

**<https://github.com/dmitry-brazhenko/YAtoloka>**

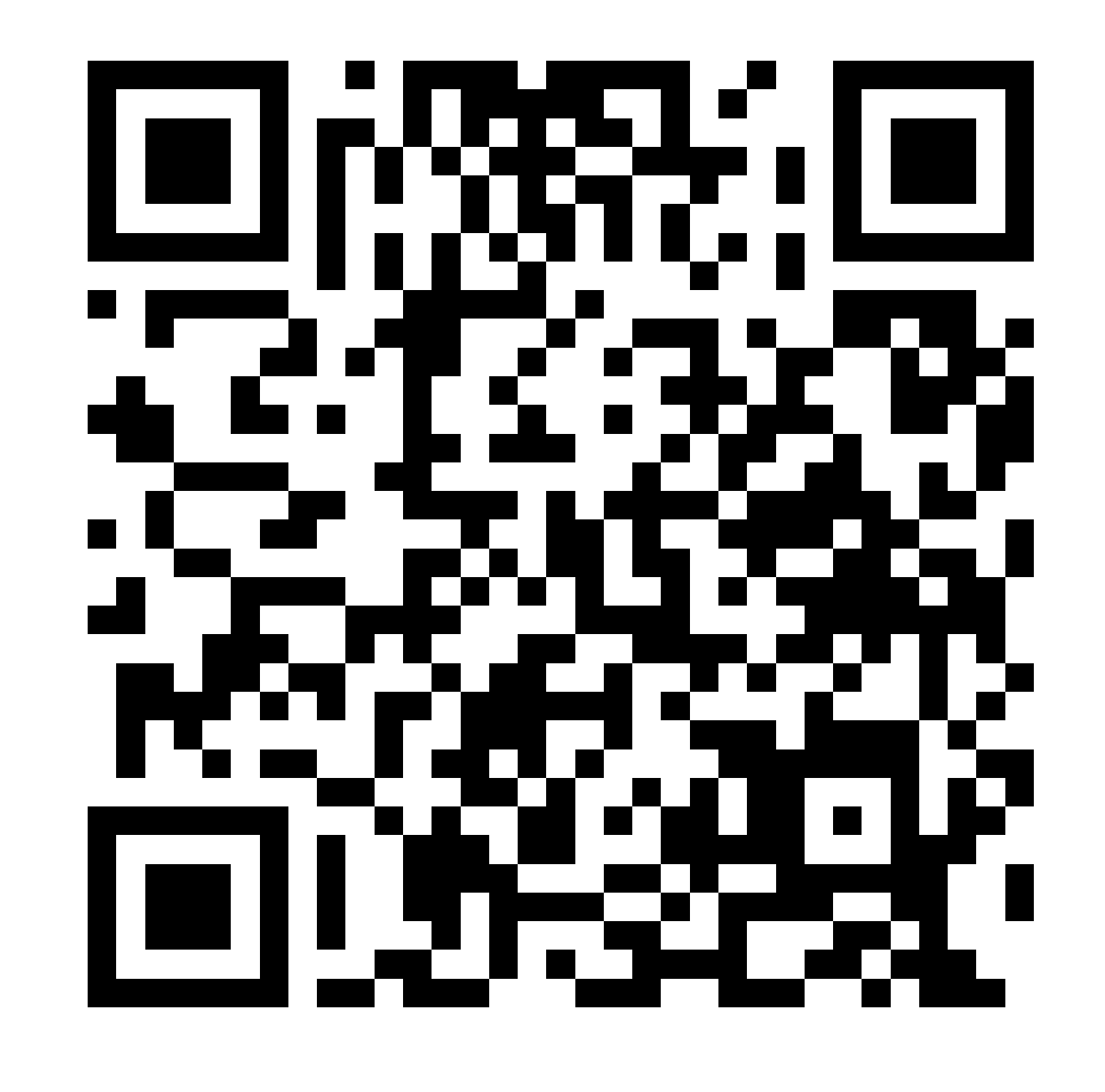

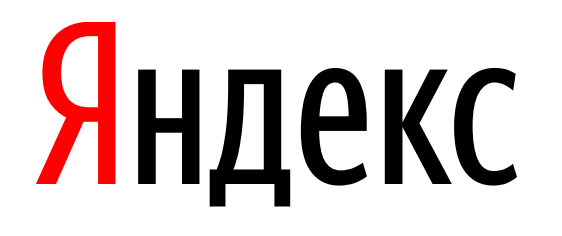

### **Дмитрий Браженко**

Менеджер-аналитик

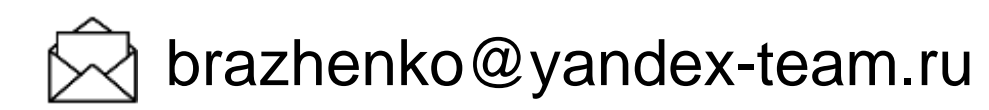

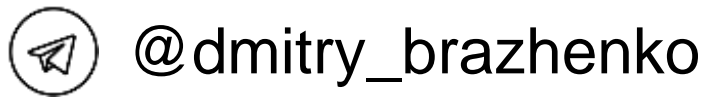

<https://github.com/dmitry-brazhenko>

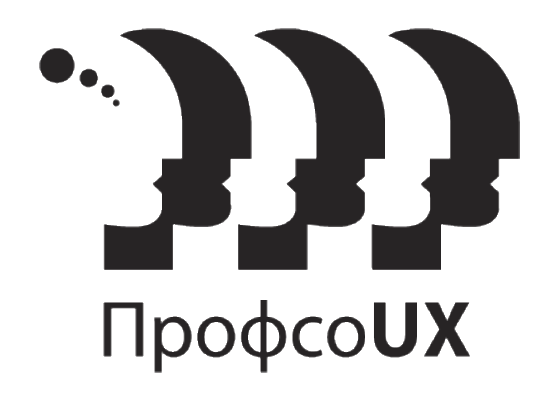